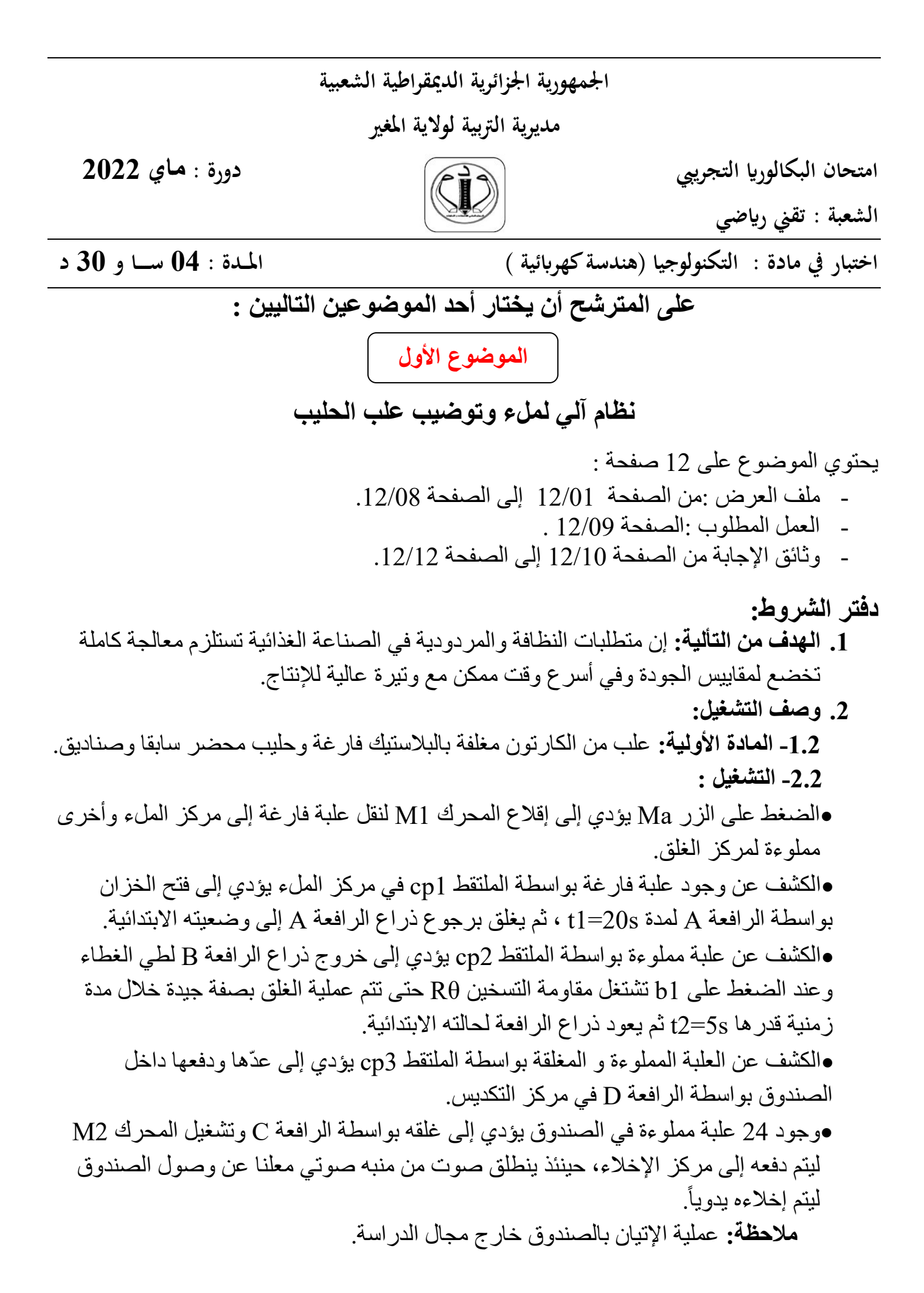

- 3. الاستغلال: تحتاج عملية توضيب علب الحليب إلى 3 عمال: - تقنى خاص لعملية القيادة والمر اقبة والتوقفات اليومية للتنظيف والأسبو عية للصيانة وإعادة التشغيل وضبطه - عاملان دون اختصاص لعملية تزويد (البساط1) بالعلب في البداية وإخلاء الصناديق وتجميعها. 4. الأمن: حسب القو انين المعمول بها. 5. أنماط التشغيل و التوقف : • التشغيل العادي: تنطلق دورة الانتاج بالضغط على Ma ويكون التشغيل حسب وضعية المبدلة  $C/C$  of Auto • التوقف العادي: عند طلب التوقف العادي يضغط العامل على الزر Ar حيث يواصل النظام الانتاج حتى نهاية الدورة ثم يتوقف. • أساليب العجز واعادة التشغيل: في حالة حدوث خلل في أحد المحركات أو الضغط على زر التوقف الاستعجالي تقطع التغذية آليا عن النظام فيتوقف وتسحب العلب يدوياً. • بعد زوال الخلل يتم التحضير لإعادة التشغيل وذلك بالتنظيف وارجاع الضغط، بعد ذلك يضغط العامل على زر التهيئة Init لوضع الجزء المنفذ في الوضعية الابتدائية، وعند تحقق الشروط الابتدائية CI يمكن لدورة جديدة أن تنطلق.
	- 6. التحليل الوظيفي :
	- 1.6- الوظيفة الشاملة (مخطط النشاط البياني A-0):

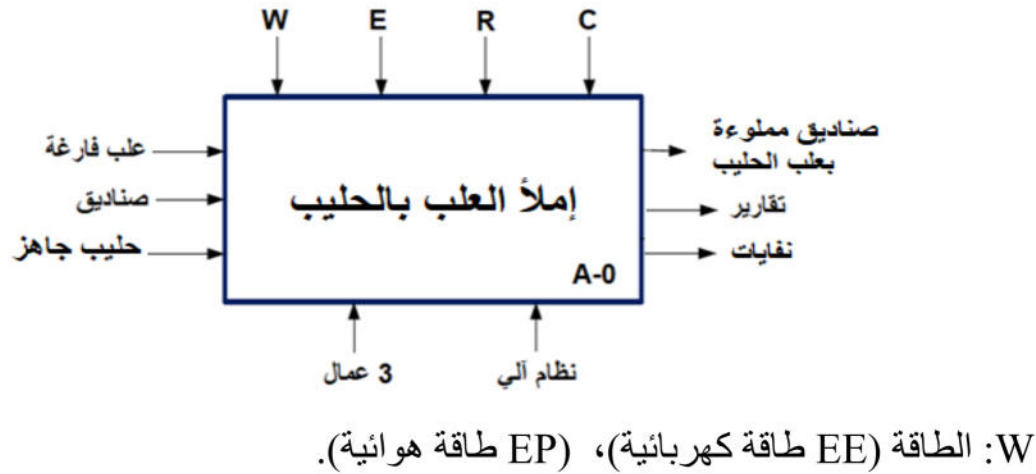

E: تعليمات الاستغلال.

R: الضبط (N عدد العلب) ، (t1 و t2 أز منة التأجيل). e الاعدادات "C

الصفحة 2 من 12

#### 3as.ency-education.com

**.7المناولة الهيكلية:** 

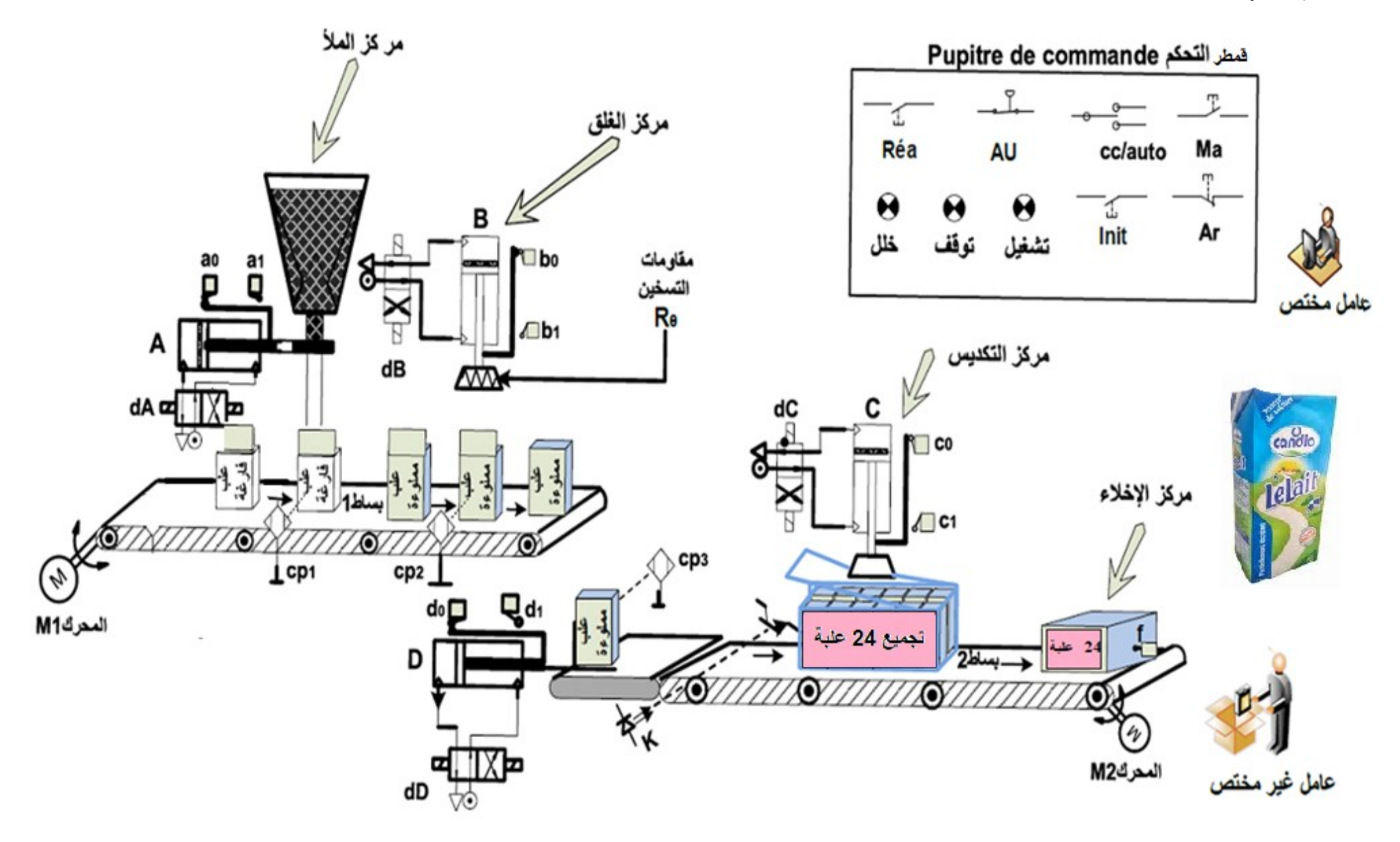

**.8 المناولة الزمنية** 

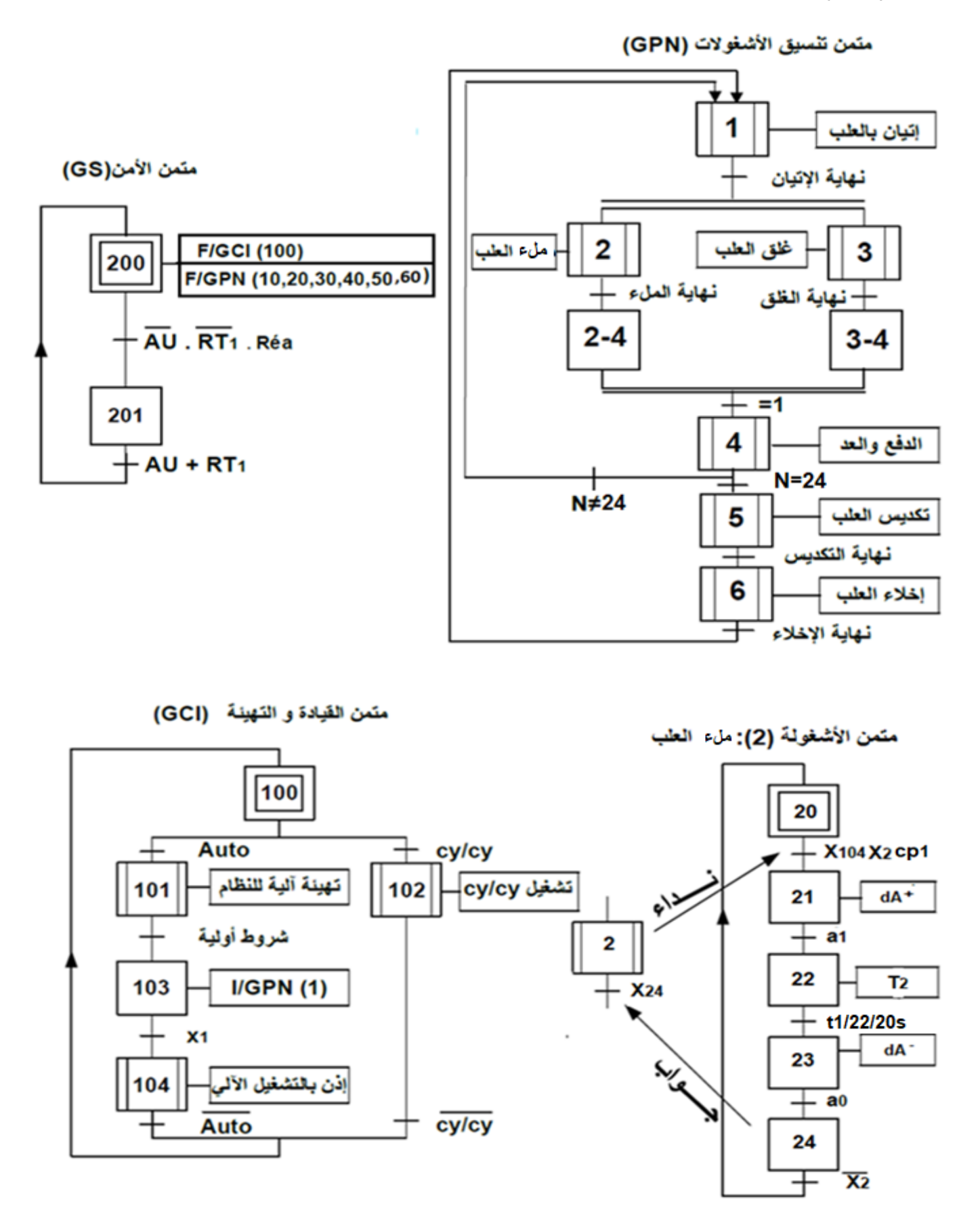

 $\frac{1}{2\sqrt{2}}$ **اختبار في مادة : التكنولوجيا )هندسة كهربائية (/الشعبة : تقني رياضي / بكالوريا تجريبي 2022**

**.9 جدول االختيار التكنولوجي للمنفذات والمنفذات المتصدرة والملتقطات:** 

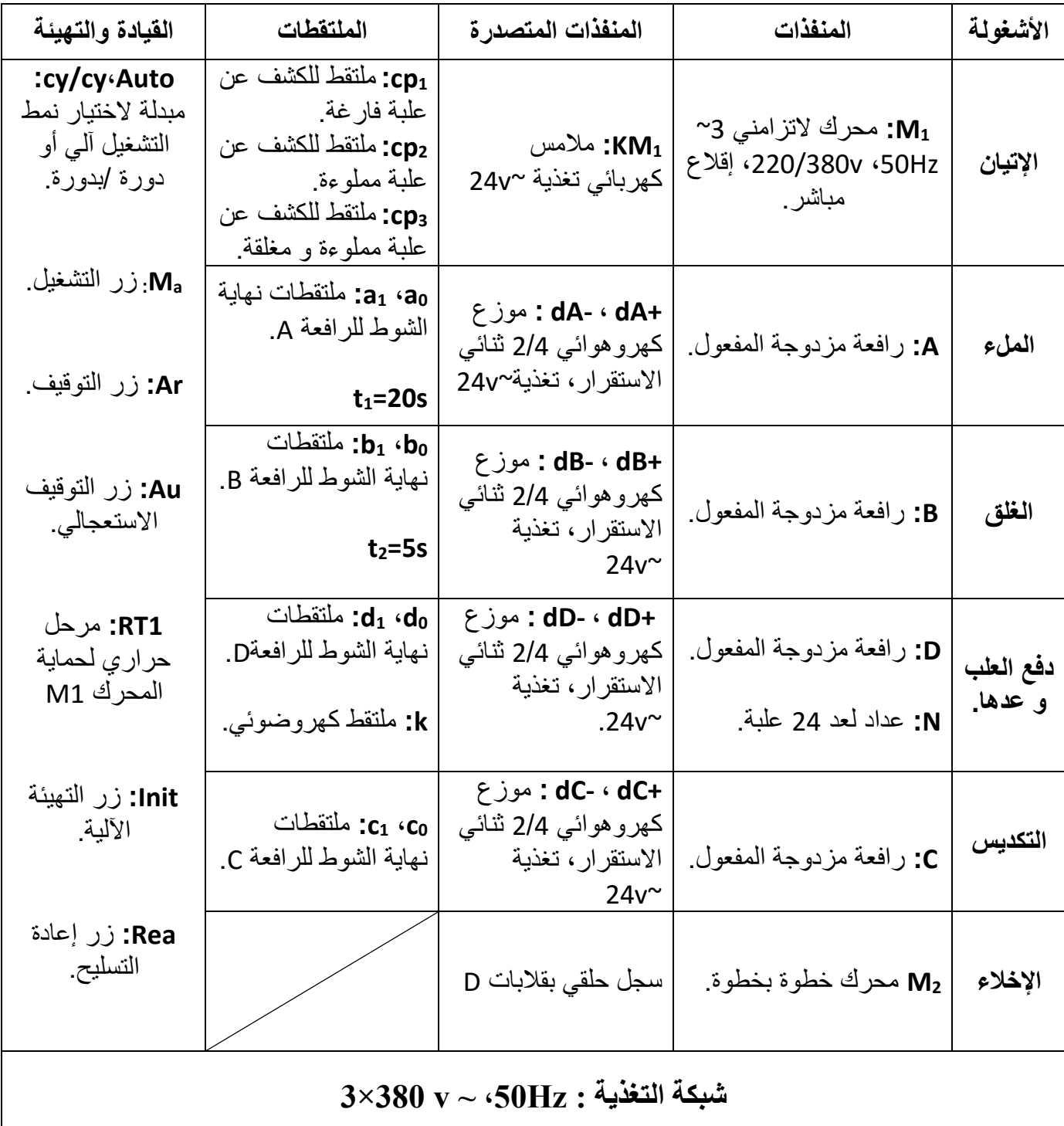

**.10اإلنجازات التكنولوجية:** 

• **دارة الكشف والعد:**

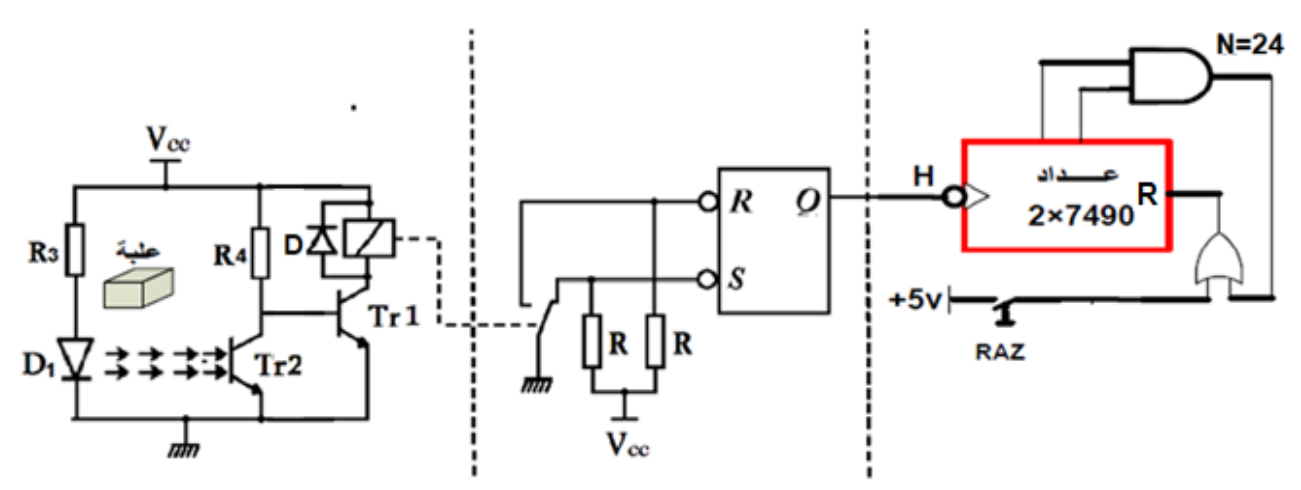

• **دارة السجل:** 

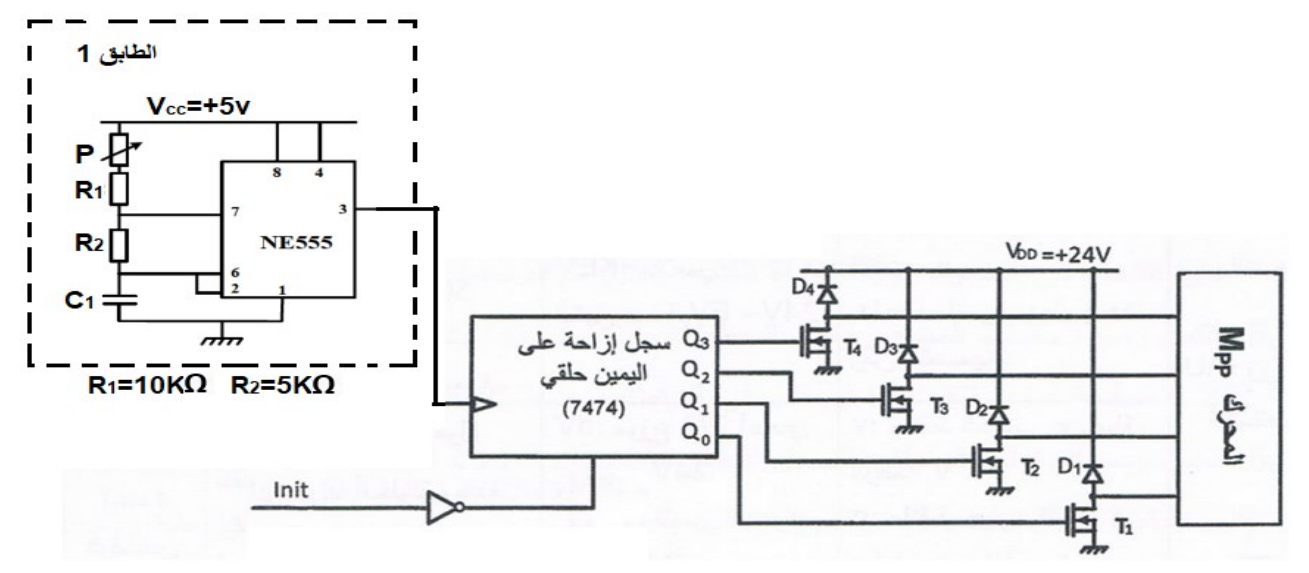

• **دارة المؤجلة 2T( بخلية RC):** 

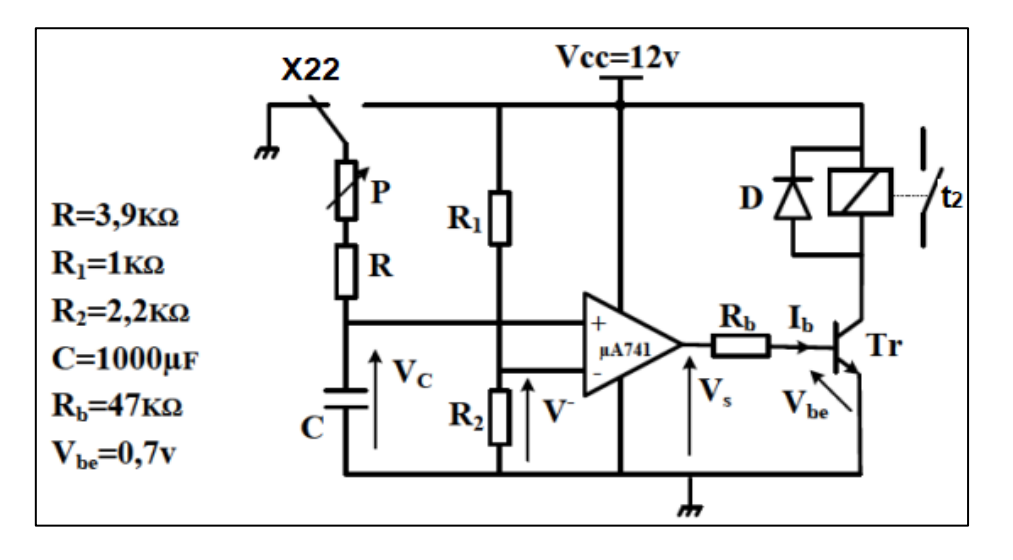

• **دارة التحكم في االشغول ة 2 باستعمال الميكرومراقب A84F16PIC:** 

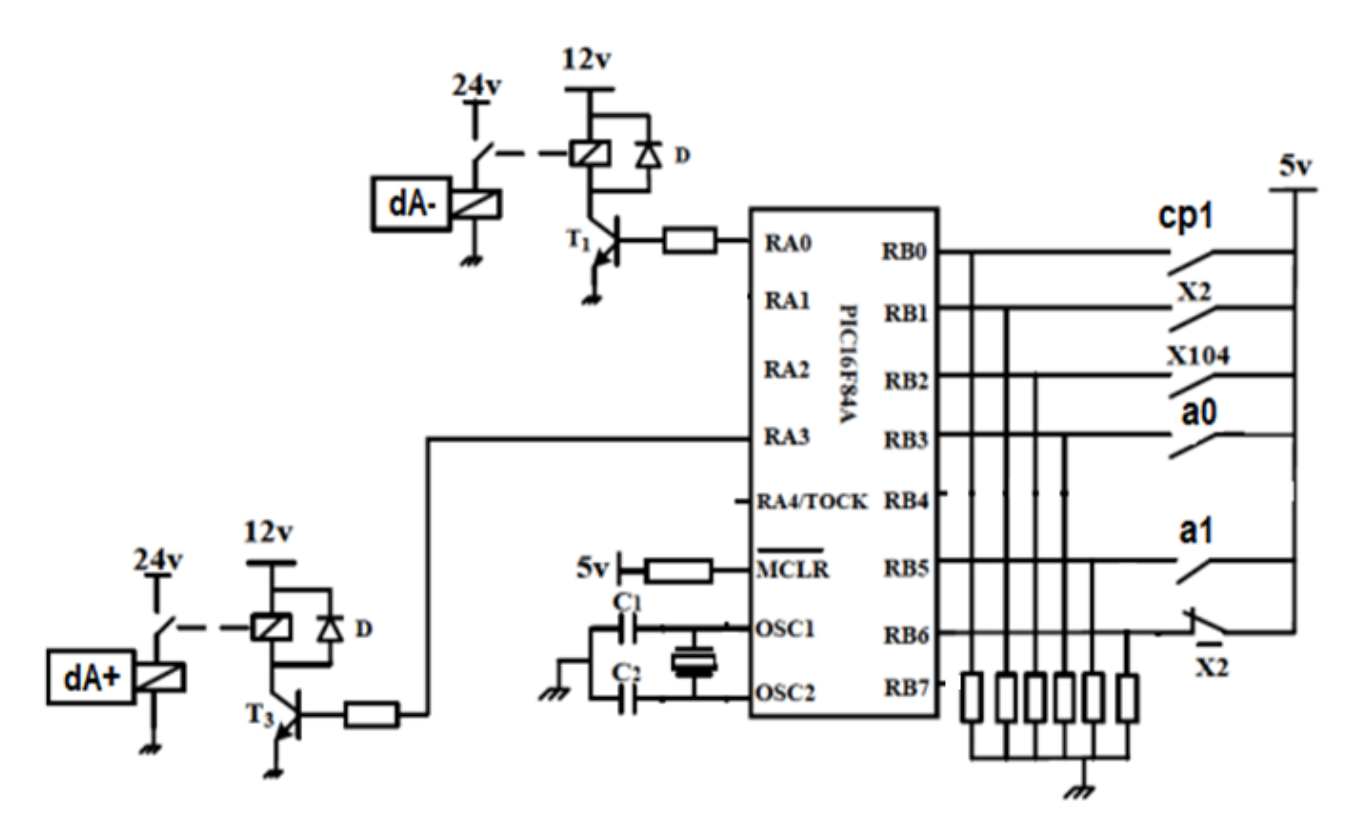

**.11الملحقات :** 

• **وثيقة الصانع الدارة المندمجة 90LS74 SN**

التمثيل المبسط للدارة المندمجة

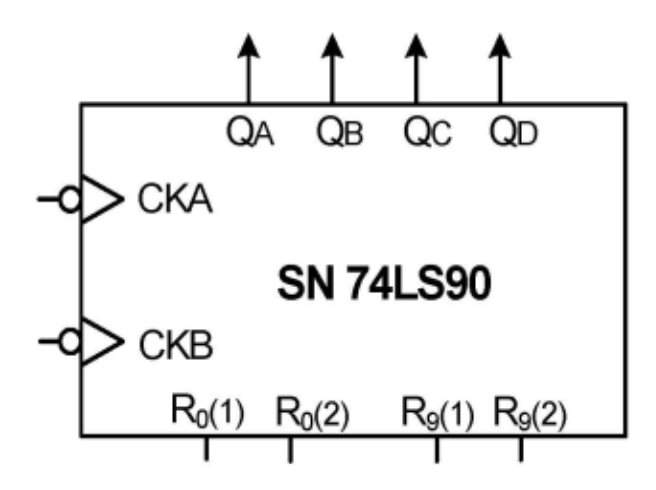

جدول الحقيقة

| <b>Reset Inputs</b> |            |            |            | Outputs |         |             |                |
|---------------------|------------|------------|------------|---------|---------|-------------|----------------|
| $R_{0(1)}$          | $R_{0(2)}$ | $R_{9(1)}$ | $R_{9(2)}$ | QD      | $Q_{C}$ | $Q_{\rm B}$ | Q <sub>A</sub> |
| Η                   | Η          | L          | Х          | L       | L       | L           | L              |
| Η                   | Η          | X          | L          | L       | L       | L           | L              |
| X                   | Х          | Η          | Η          | Η       | L       | L           | Η              |
| Х                   | L          | Х          | L          | COUNT   |         |             |                |
| L                   | Х          | L          | Х          | COUNT   |         |             |                |
| L                   | X          | X          | L          | COUNT   |         |             |                |
| X                   | L          | L          | X          | COUNT   |         |             |                |

## • **مستخرج من وثائق الصانع للميكرومراقب A84F16PIC:**

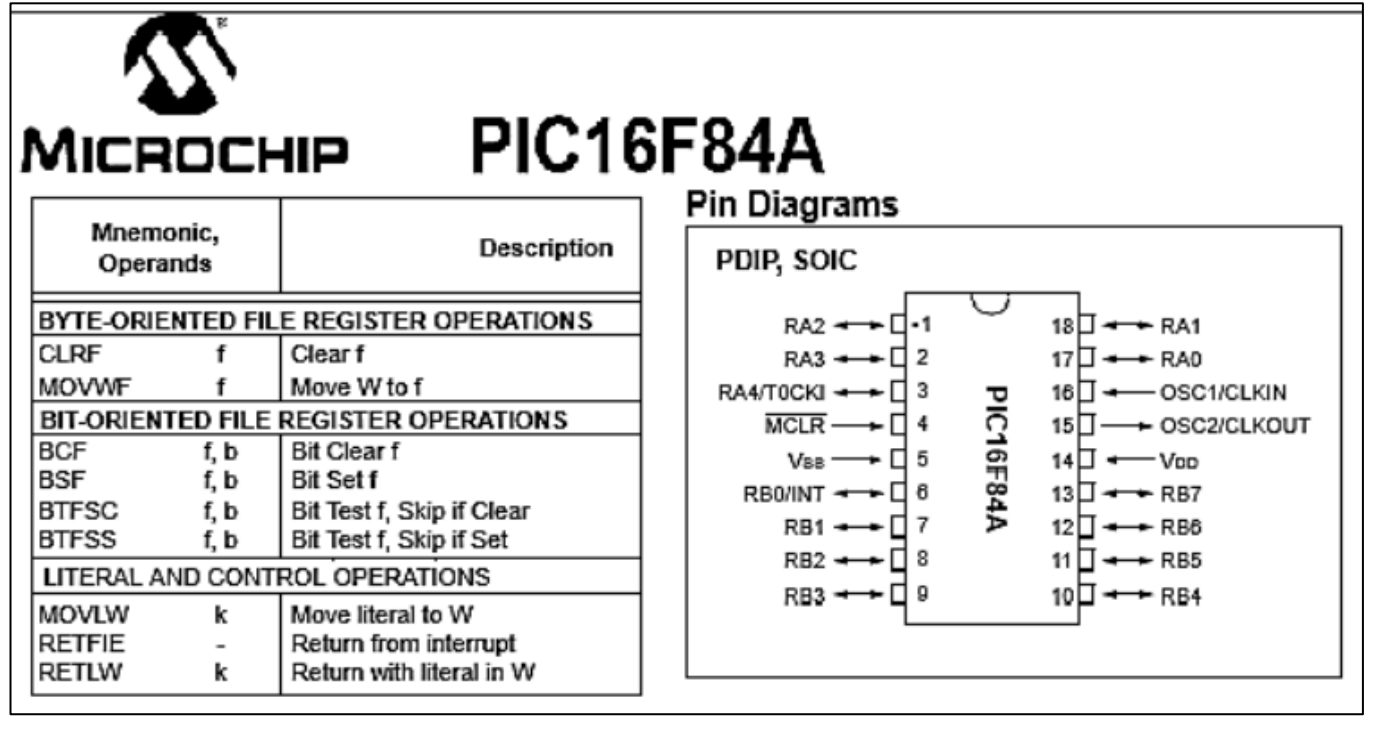

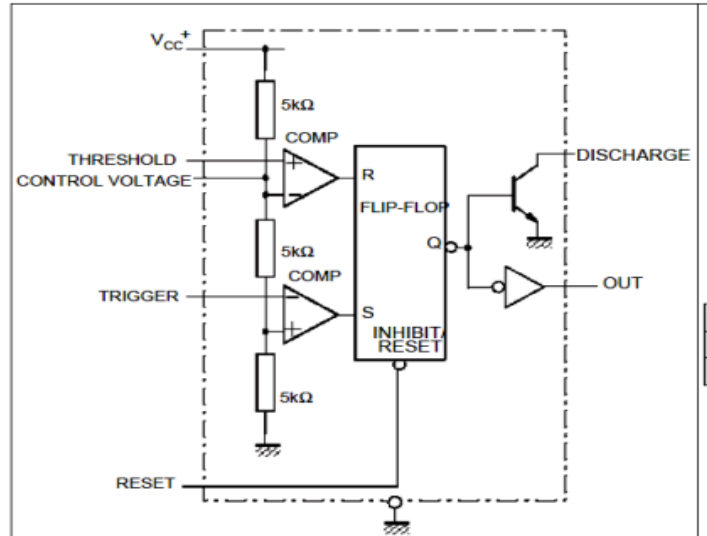

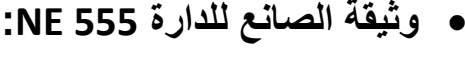

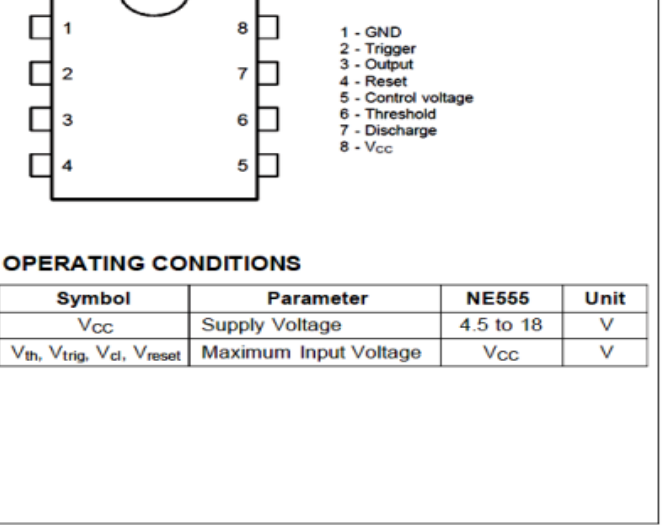

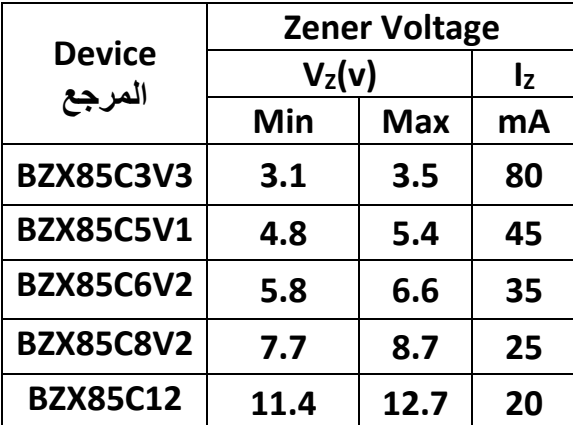

### • **وثيقة الصانع لثنائي زينر: Voltage Zener**

 $\sum_{i=1}^{n} \sum_{j=1}^{n} \alpha_{ij} \beta_{ij}$ **اختبار في مادة : التكنولوجيا )هندسة كهربائية (/الشعبة : تقني رياضي / بكالوريا تجريبي 2022**

#### **العمل المطلوب**

- **I. التحليل الوظيفي التنازلي 0A: س:1** أكمل التحليل الوظيفي التنازلي على **ورقة اإلجابة 01 )الصفحة /10 12( .**
	- **II. التحليل الزمني:**
	- **س:2** أنشئ متمن أشغولة غلق العلب من وجهة نظر جزء التحكم.
- **س:3** امأل جدول معادالت التنشيط، التخميل واالفعال لمتمن أشغولة ملء العلب على **ورقة اإلجابة 01** . **س:4** ما دور المرحلة 102X في متمن القيادة والتهيئة (GCI (والمرحلتين 2-4X و3-4X في متمن تنسيق
	- األشغوالت (GPN**(** (**الصفحة 4( ؟**
	- **س:5** فسر األمرين (10,20,30,40,50,60) GPN/F و (1) GPN/I. **س:6** أكمل مخطط الجيما )GEMMA )الموافق للتشغيل على **ورقة اإلجابة** .**01**
		- **III. تحليل وإنجازات تكنولوجية:**

**س:7** أكمل ربط المعقب الكهربائي ودارة المخارج ألشغولة ملء العلب على **ورقة اإلجابة 2)الصفحة12/11(** 

- **دارة الكشف والعد: )الصفحة 6(**
- **س:8** أكمل الجدول الذي يوضح تشغيل دارة الكشف والعد على **ورقة اإلجابة 2** . **س:9** ما دور الصمام D ؟ وما دور المقاومة <sup>3</sup>R( بالنسبة لـ 1D )في هذه الدارة ؟
- **س:10** أكمل ربط المخطط المنطقي للعداد على **ورقة اإلجابة 2** مستعينا **بوثيقة الصانع )الصفحة 7(.**  • **دارة السجل )الصفحة 6( :**
- **س:11** ما دور المقاومة P في الدارة **555NE** ؟ ثم أحسب سعة المكثفة 1C في حالة Ω0 = P ، علما أن s4=T. **س:12** أكمل المخطط الزمني لسجل اإلزاحة لليمين حلقي على **ورقة اإلجابة 3 )الصفحة 12 / 12(.** 
	- **دارة المؤجلة 2T( الصفحة 6( :**
- .V **س:13** ما دور المبدلة 22X بالنسبة للدارة ؟ أحسب قيمة التوتر **س:14** اختر من المرجع ثنائي زينر المناسب لتعويض المقاومة 2R بالرجوع إلى **وثيقة الصانع )الصفحة 8(.** • **دارة التحكم في األشغولة 2 باستعمال الميكرومراقب A84F16PIC ( الصفحة 7( :** 
	- **س:15** عي ن المداخل والمخارج ثم أكمل ملء محتوى السجلين TRISA وTRISB على **ورقة اإلجابة 3** . **س:16** أكمل كتابة التعليمات والتعليقات لبرنامج تهيئة المداخل والمخارج على **ورقة اإلجابة 3** .
		- **IV. تحويل الطاقة:**
		- محول تغذية المنفذات المتصدر ة أحادي الطور له المميز ات التالية: 0,11 ، 50Hz ، m $_0$  ، 50Hz ، m أجريت عليه التجارب الموالية فأعطت: في الفراغ: W10 = 10P.

. $P_{1CC} = 64W$  ;  $I_{1CC} = 1,18A$  : في القصر

- **س:17** استنتج الضياع في الحديد Pf.
- **س:18** أحسب عدد لفات االبتدائي <sup>1</sup>N إذا علمت أن عدد لفات الثانوي 60 لفة (60= <sup>2</sup>N(.
	- **س:19** أحسب قيمة التوتر بالثانوي في الفراغ <sup>20</sup>U.
- **س:20** أحسب قيمة المقاومة المرجعة إلى الثانوي R<sup>S</sup> ثم استنتج قيمة الهبوط في التوتر بالثانوي 2U ∆إذا كان المحول يغذي حمولة مقاومية بتيار شدته A0,37 = 2I.

**ورقة اإلجابة 01**

**ج/1 التحليل الوظيفي التنازلي 0A:** 

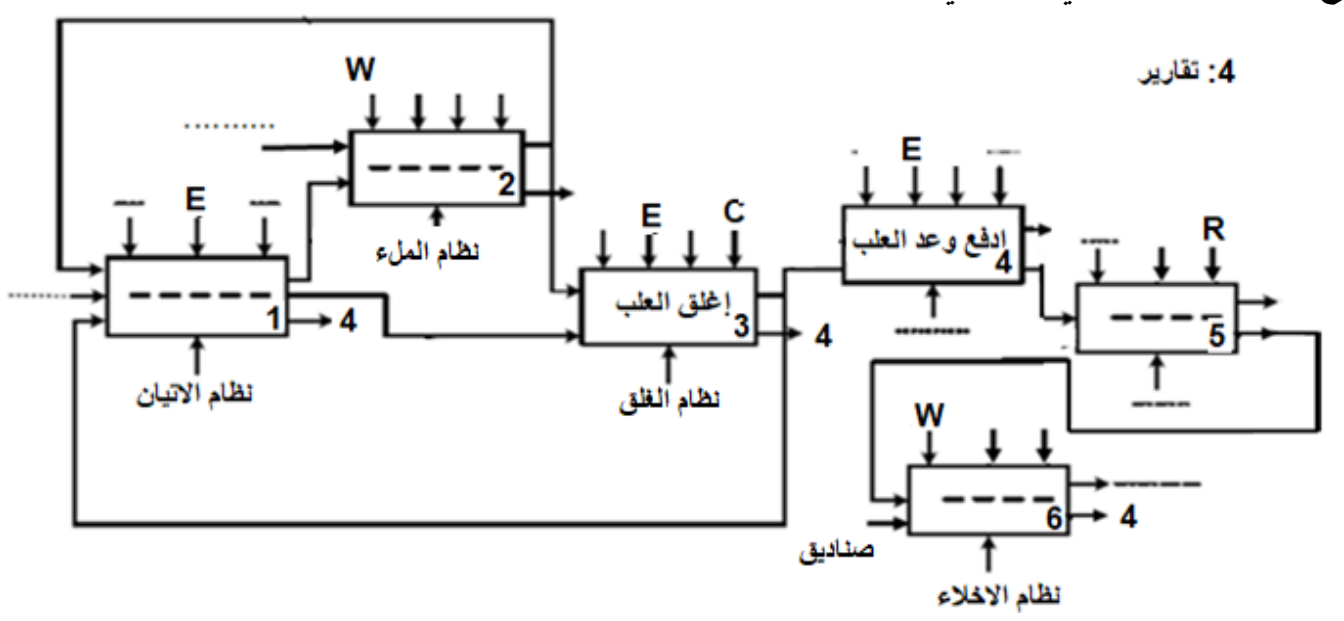

## **ج/3 جدول معادالت التنشيط ، التخميل واألفعال:**

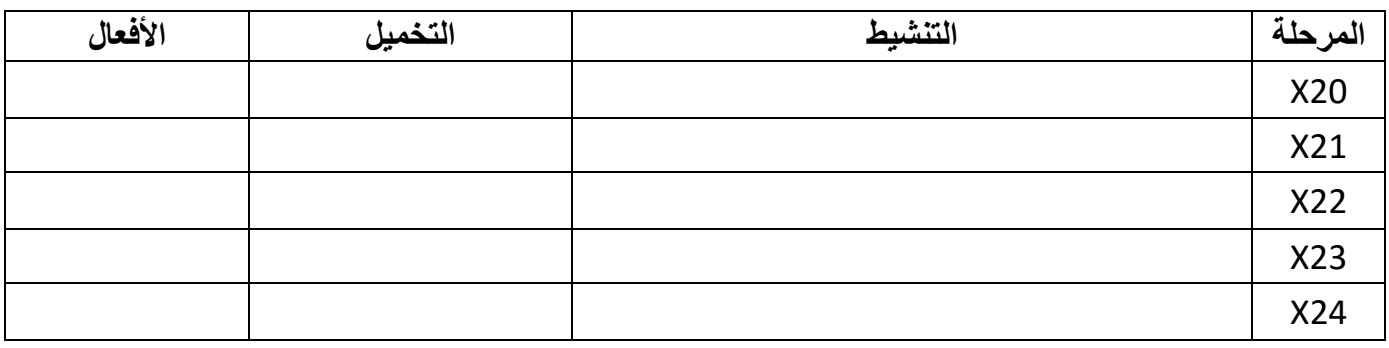

### **ج/6 مخطط الجيما GEMMA:**

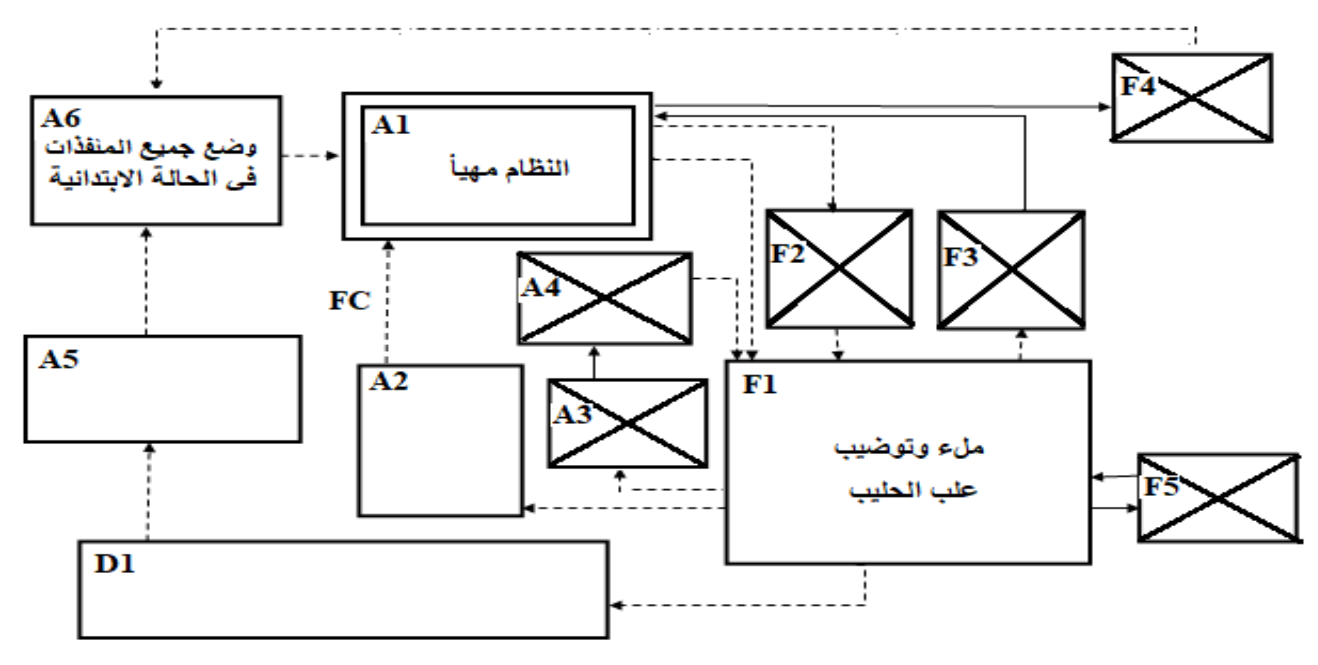

**ورقة اإلجابة 2**

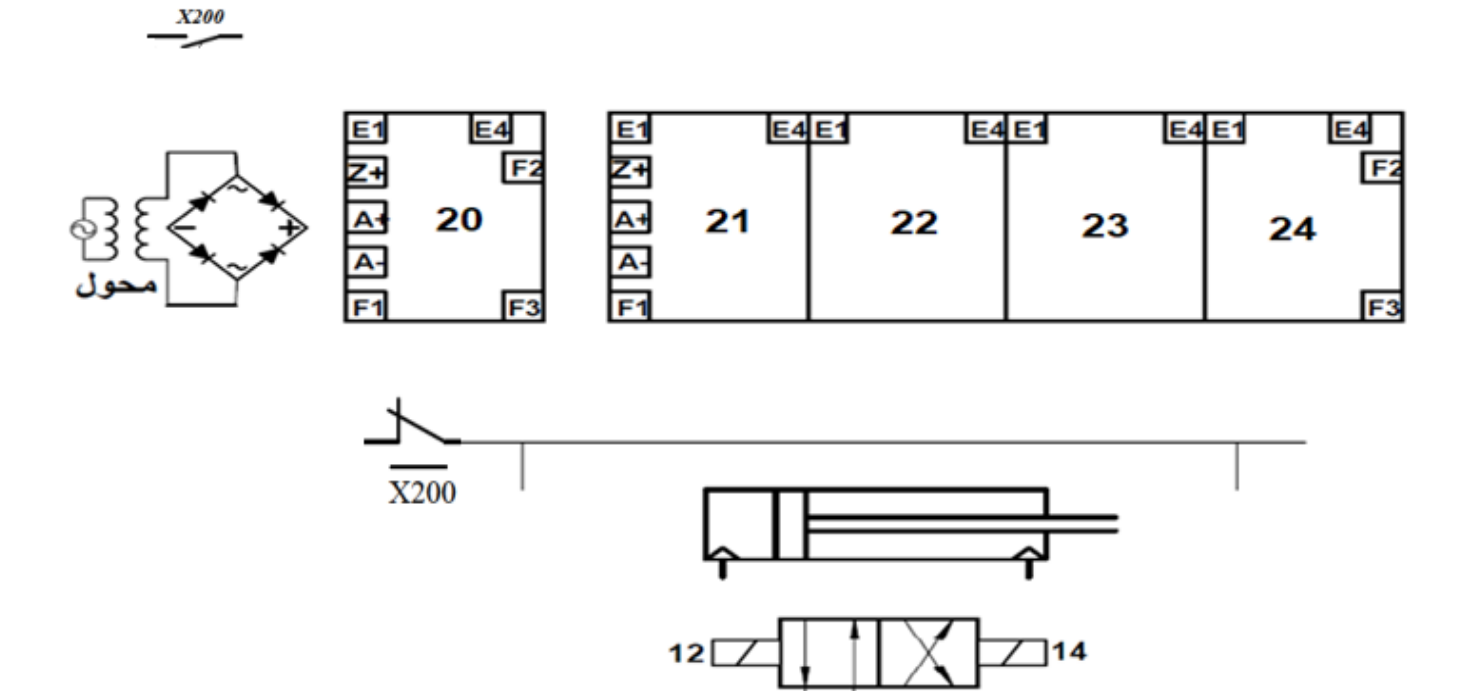

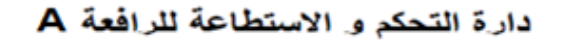

Ġ

**ج/8 جدول تشغيل دارة الكشف والعد:** 

**ج/7 دارة المعقب الكهربائي لألشغولة :2** 

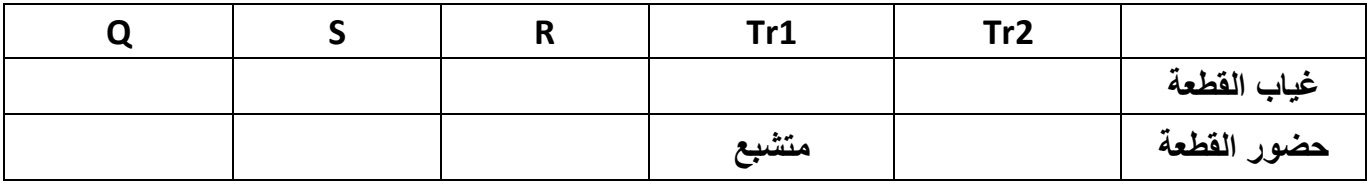

## **ج/10 المخطط المنطقي لعد 24 علبة:**

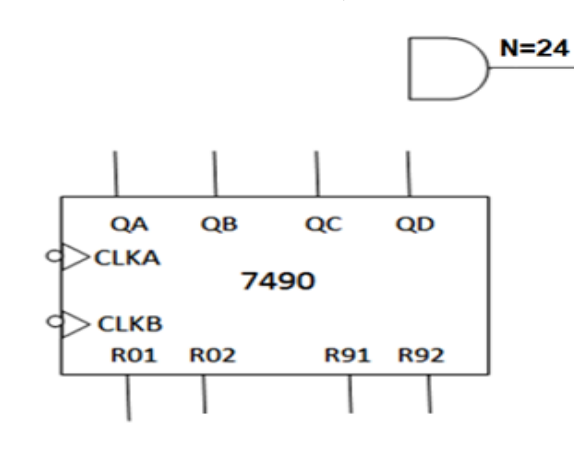

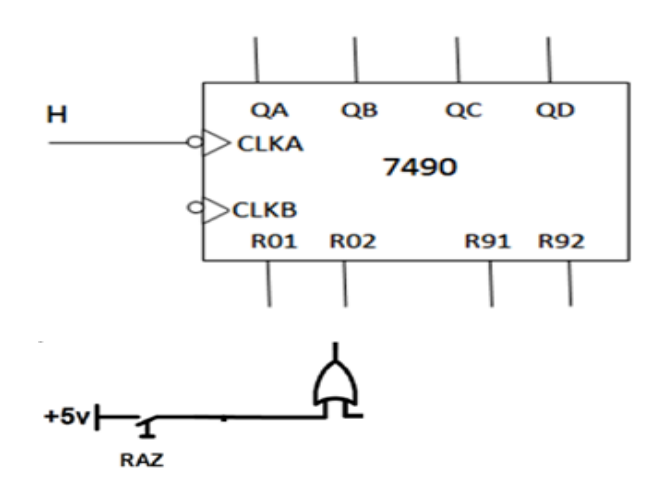

**اختبار في مادة : التكنولوجيا )هندسة كهربائية (/الشعبة : تقني رياضي / بكالوريا تجريبي 2022**

**ورقة اإلجابة 3**

**ج/11 المخطط الزمني للسجل:** 

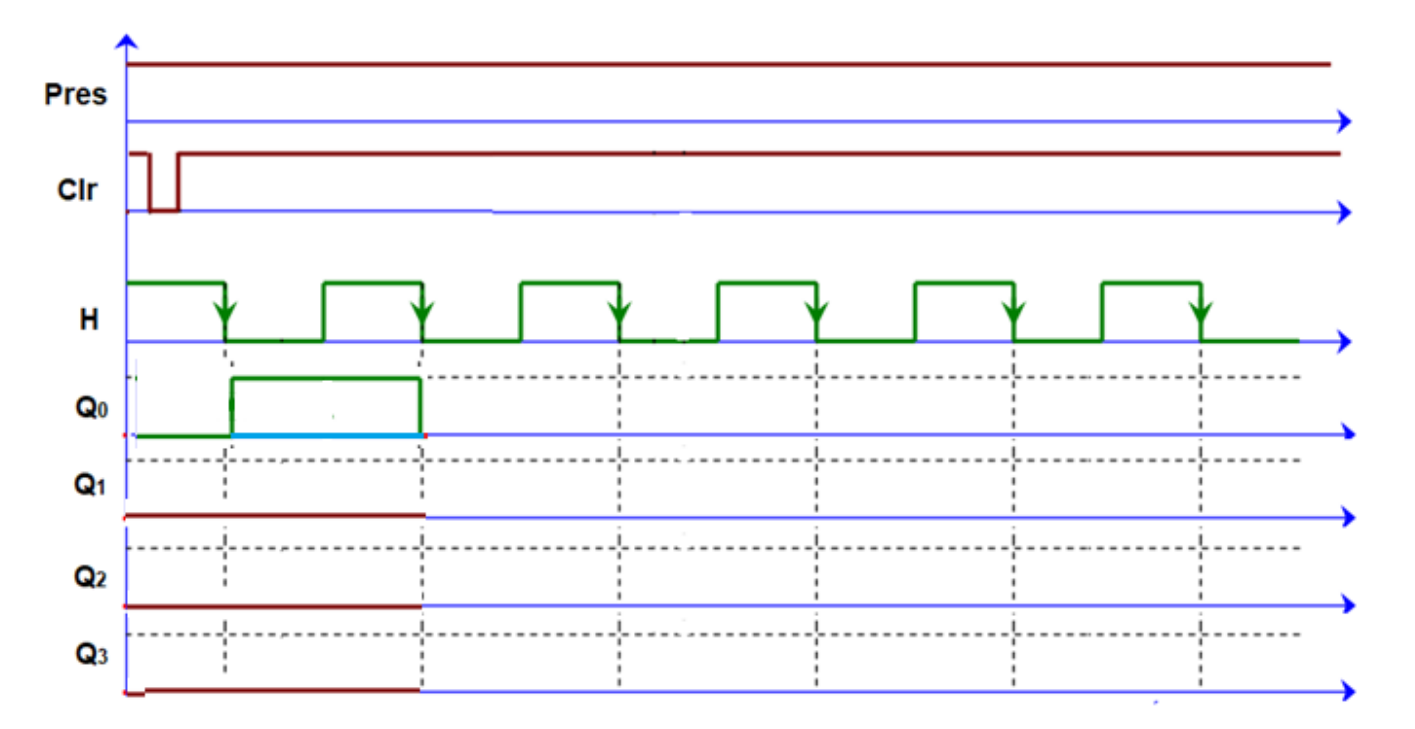

 **:TRIS B و TRIS A السجالن /15ج**

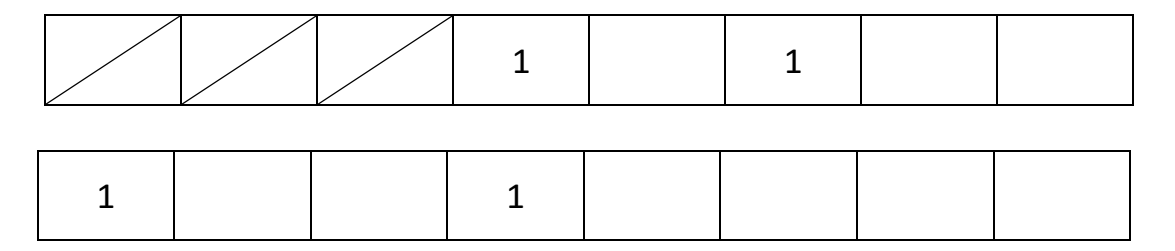

**ج /16 كتابة برنامج تهيئة المداخل والمخارج:** 

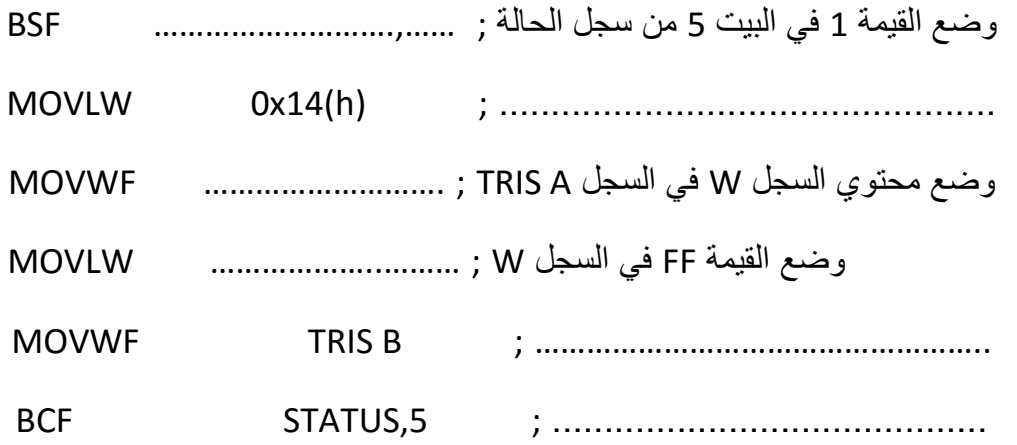

ا**نتهى الموضوع الأول** 

**على المترشح أن يختار أحد الموضوعين اآلتيين :**  ال**موضوع الثان***ي* **|** 

## **نظام آلي لصناعة قوالب الحلوى**

يحتوي الموضوع على 13 صفحة : - ملف العرض من الصفحة 13/01 إلى الصفحة 13/08 - العمل المطلوب من الصفحة 13/09 إلى الصفحة 13/10 - وثائق اإلجابة من الصفحة 13/11 إلى الصفحة 13/13 **دفتر الشروط .1 هدف التألية :** يهدف النظام لصناعة قوالب حلوى وتزيينها .

- **.2 وصف التشغـيل :**
- **المواد األولية :** أقراص كعك ، شكوالتة ذائبة ، كريمة الفراولة.
	- **الطريقة :**

يتم تشكيل قالب من أقراص الكعك والشكولاتة ، بعدها يتم تغليفه بكريمة الفراولة وبعدها صبّ الشكولاتة الذائبة ومن ثم تزيينه ببعض حبات الحلوى حسب الأذواق. **مالحظة :** عملية تزيين القالب النهائية وتوضيبه خارجة عن الدراسة .

- **أشغولة دفع القالب :** تتم ب دخول ذراع الرافعة C إلى غاية <sup>1</sup>c ، ب عدها يتم خروج ذراع الرافعة B لدفع القالب .
	- **أشغولة التغليف بالكريمة :** عند الكشف عن وجود القالب في مركز التغليف تنزل ذراع الرافعة D لإنزال الجملة (2EV2 )، بعدها يفتح الكهرو صمام  $\rm{EV}_2$  مع دوران المحرك باتجاه عقارب الساعة لمدة  $10_{\rm S}$  ، ثم تعود ذراع الرافعة مع دوران المحرك عكس عقارب الساعة ورجوع المجموعة إلى وضعيتها األصلية .

#### $\frac{1}{\sqrt{2}}\sum_{i=1}^{N}$ **اختبار في مادة : التكنولوجيا )هندسة كهربائية (/الشعبة : تقني رياضي / بكالوريا تجريبي 2022**

- **.3 االستغالل** : يستوجب حضور عاملين **واحد دون اختصاص** لوضع أقراص الكعك و إخالء قالب الحلوى عند سماع الجرس ثم تزيينه وتوضيبه ، **واآلخر مختص** في القيادة والصيانة الدورية . **.4 األمن** : حسب القوانين المعمول بها دوليا فيما يخص أمن األشخاص والعتاد .
- **.5 التحليل الوظيفي 1.5 الوظيفة الشاملة : مخطط النشاط :** )**-0A** ) **C R E W نظام آلي عامالن اصنع قوالب حلوى A-0 أقراص كعك شكوالتة ذائبة كريمة الفراولة قالب حلوى جاهز للتزيين تقارير نفايات** 
	- **W :** طاقة كهربائية وهوائية .  **C :** االعدادات .  **E :** تعليمات االستغالل .  **R :** الضبط ) التأجيل T و العد N**) .**
	- **2.5 التحليل التنازلي :** تم تجزئة النظام وظيفيا إلى األشغوالت الرئيسية التالية : - األشغولة )1( : تجميع أقراص الكعك. - األشغولة )2( : دفع القالب. - األشغولة )3( : التغليف بالكريمة. - األشغولة )4( : تقديم القالب. - الأشغولة (5) : صبّ الشكولاتة الذائبة وإخلاء القالب.

 $\frac{1}{\sqrt[4]{\frac{1}{\sqrt[4]{\frac{1}{\sqrt[4\sqrt[4]{\frac{1}{\sqrt[4\sqrt[4]{\frac$  **اختبار في مادة : التكنولوجيا )هندسة كهربائية (/الشعبة : تقني رياضي / بكالوريا تجريبي 2022**

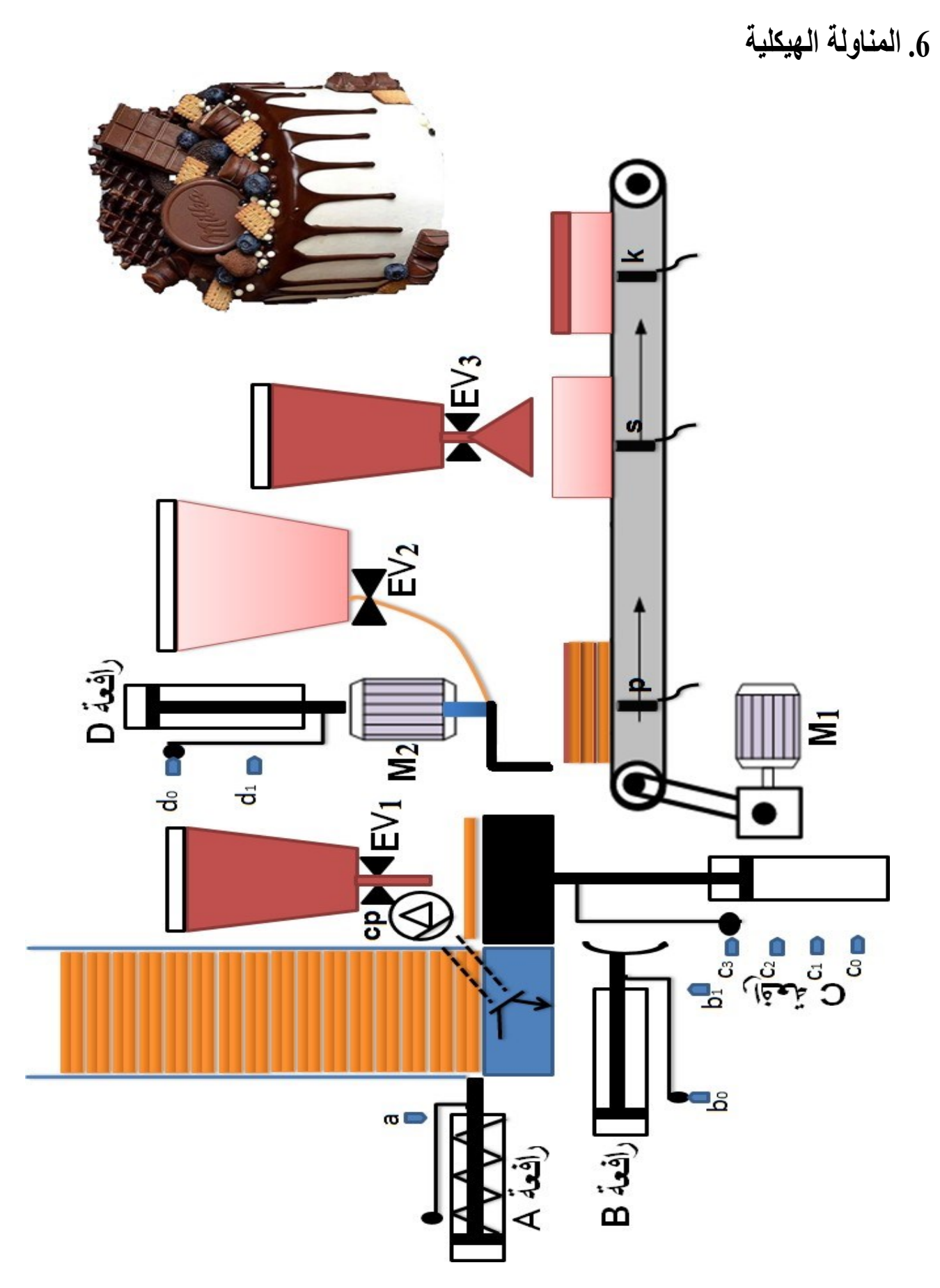

**.7 المناولة الزمنية** 

**متمن األمن GS**

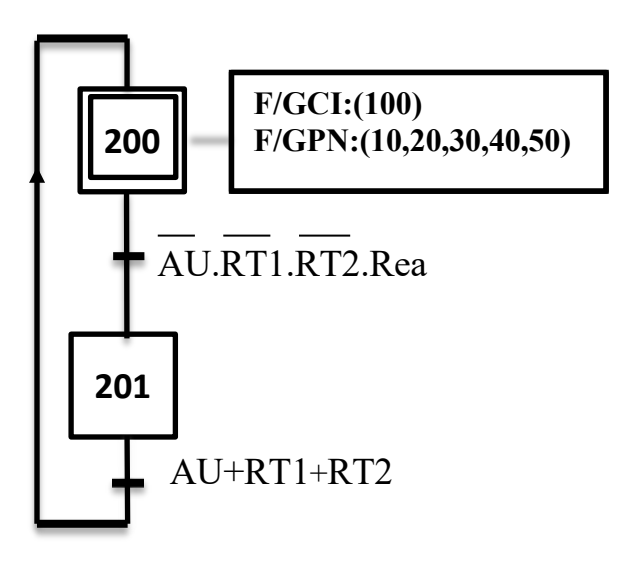

**متمن تنسيق األشغوالت GCT**

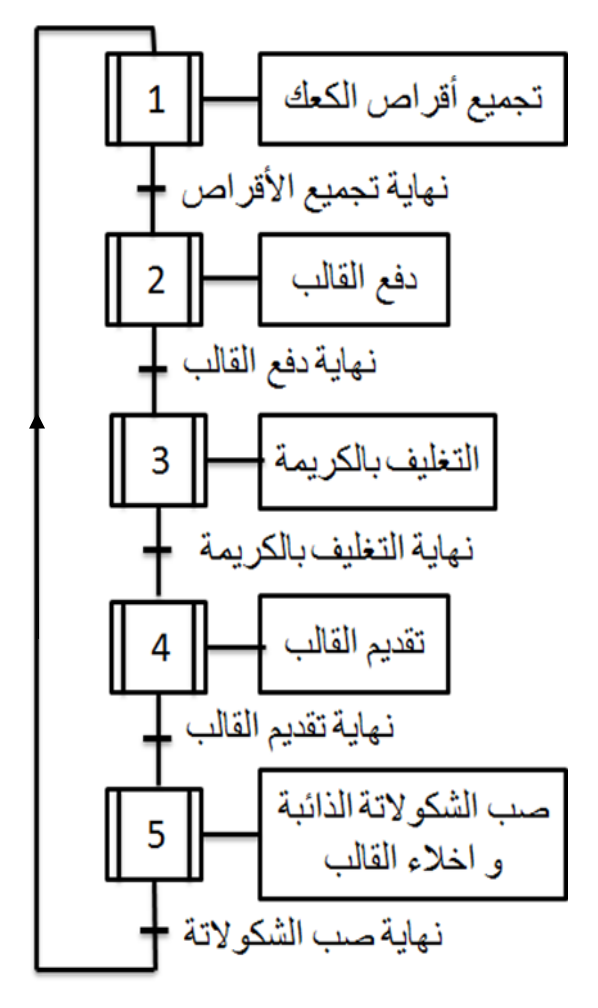

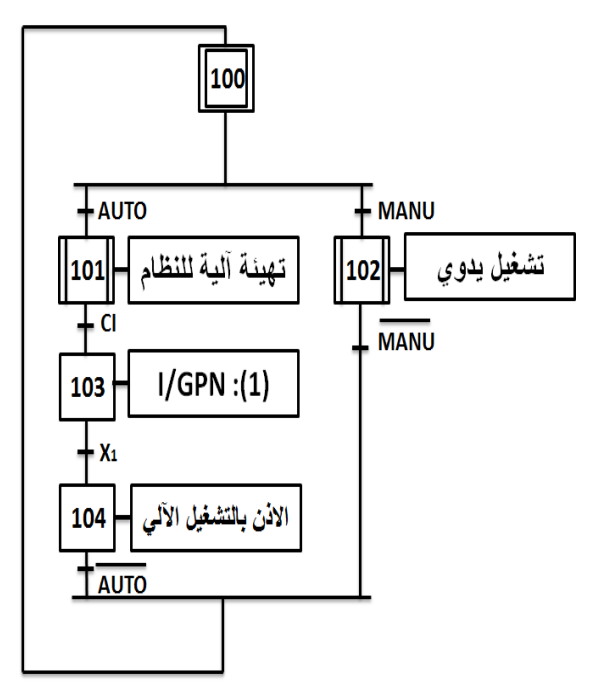

**متمن القيادة والتهيئة GCI**

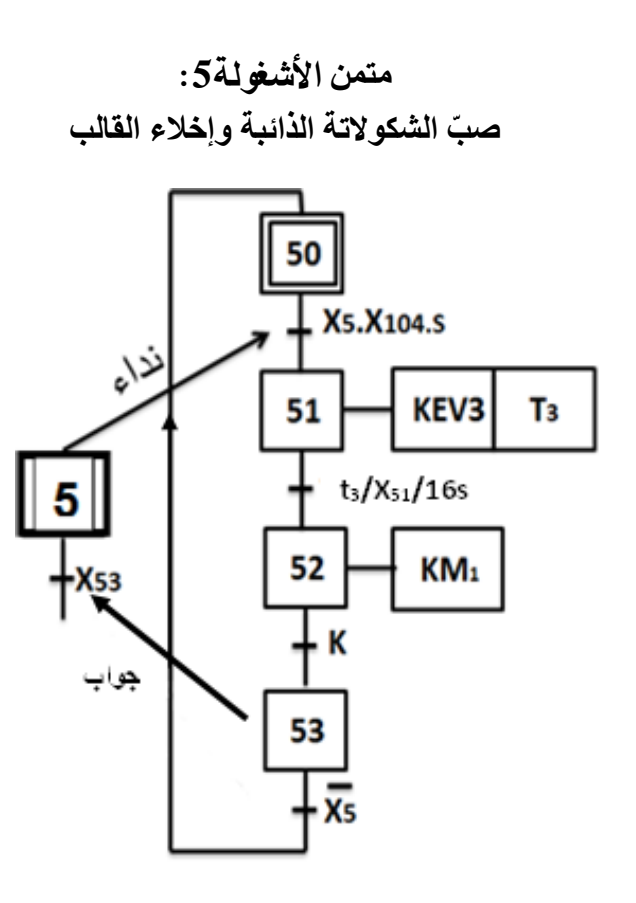

 $\frac{1}{\sqrt{2}}$  **اختبار في مادة : التكنولوجيا )هندسة كهربائية (/الشعبة : تقني رياضي / بكالوريا تجريبي 2022**

**.8 جدول االختيارات التكنولوجية** 

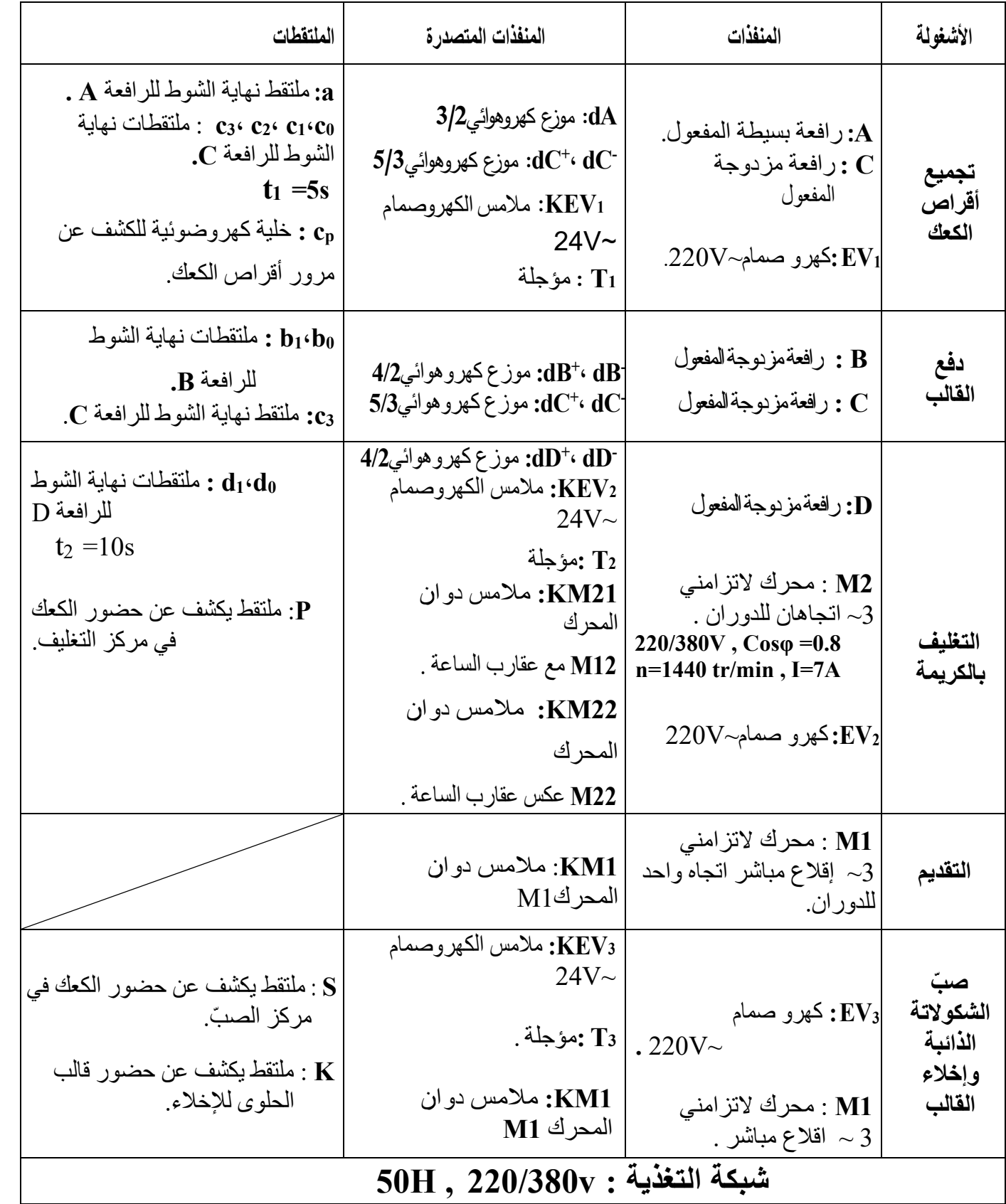

- **.9 ال نجازات التكنولوجية**
- **دارة الكشف والعد ألقراص الكعك**

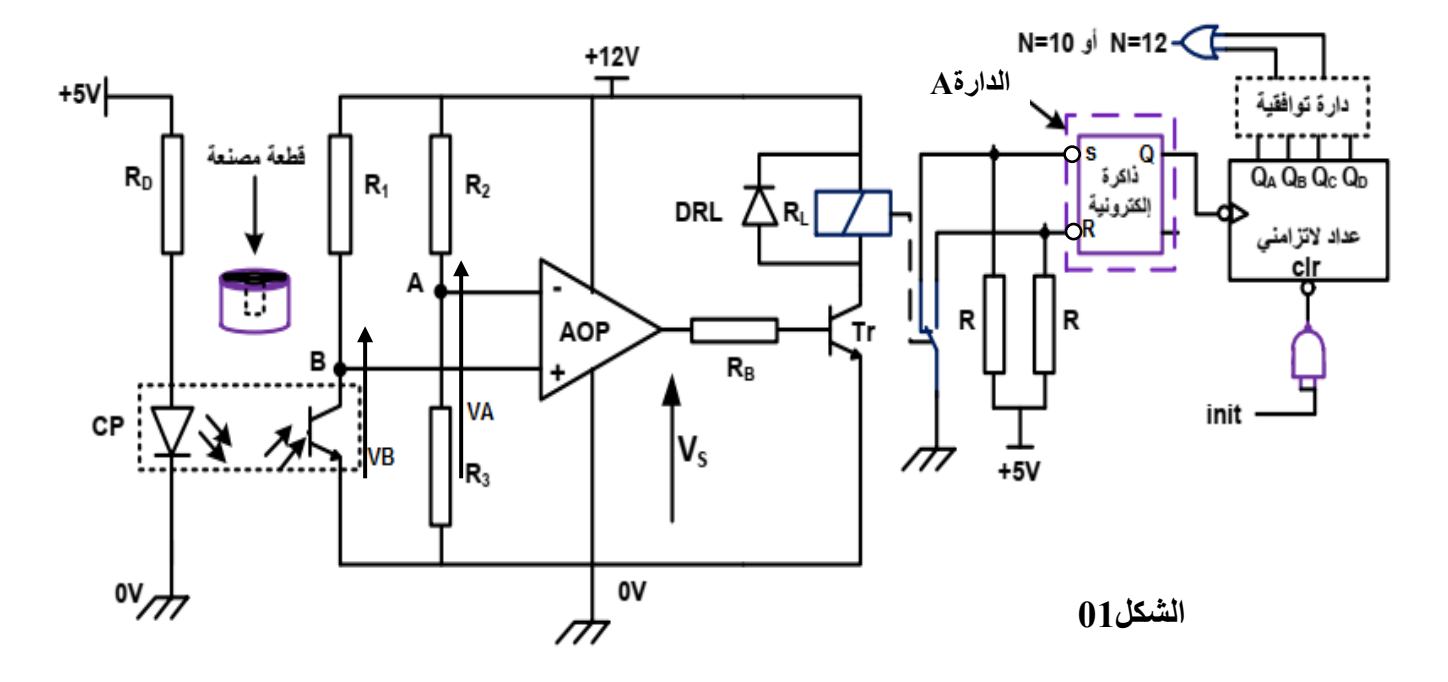

• **دارة مراقبة درجة حرارة الشكوالتة في الخزان** 

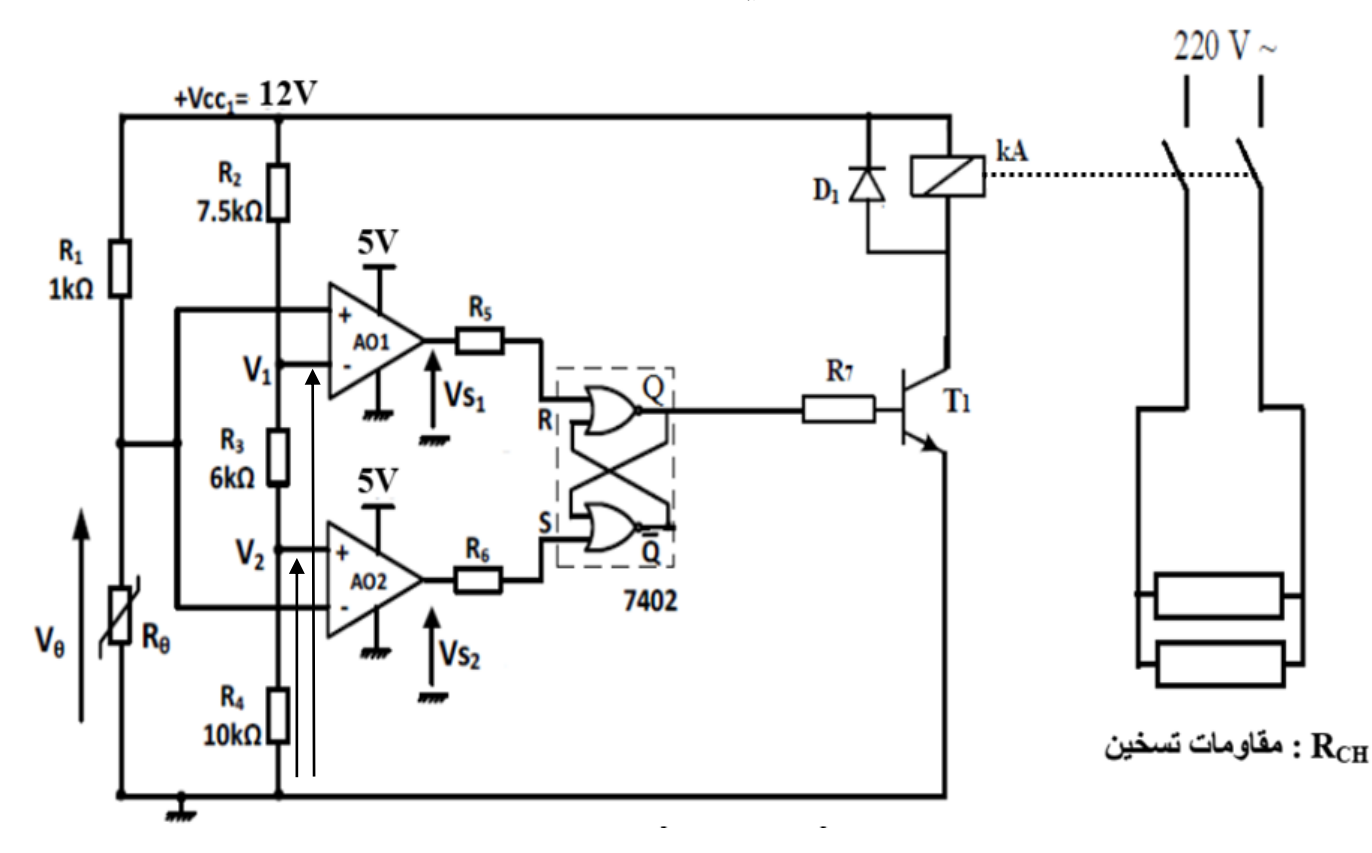

**الشكل02**

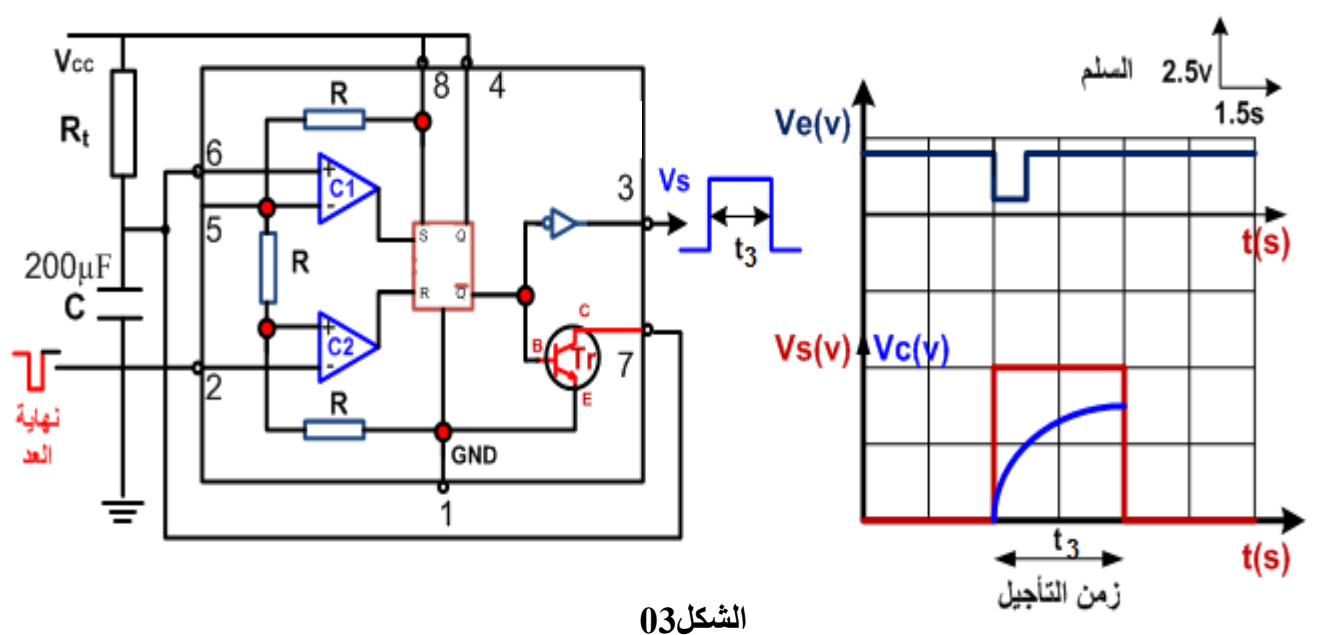

• **دارة المؤجلة 3T لتنبيه العامل بنهاية العد .**

• **دارة إنذار العامل بإخالء القالب**  يقوم جرس اإلنذار بتنبيه العامل بوجود قالب الحلوى بعد مدة قدرها 5 ثواني من وصوله لتفادي التأخير.

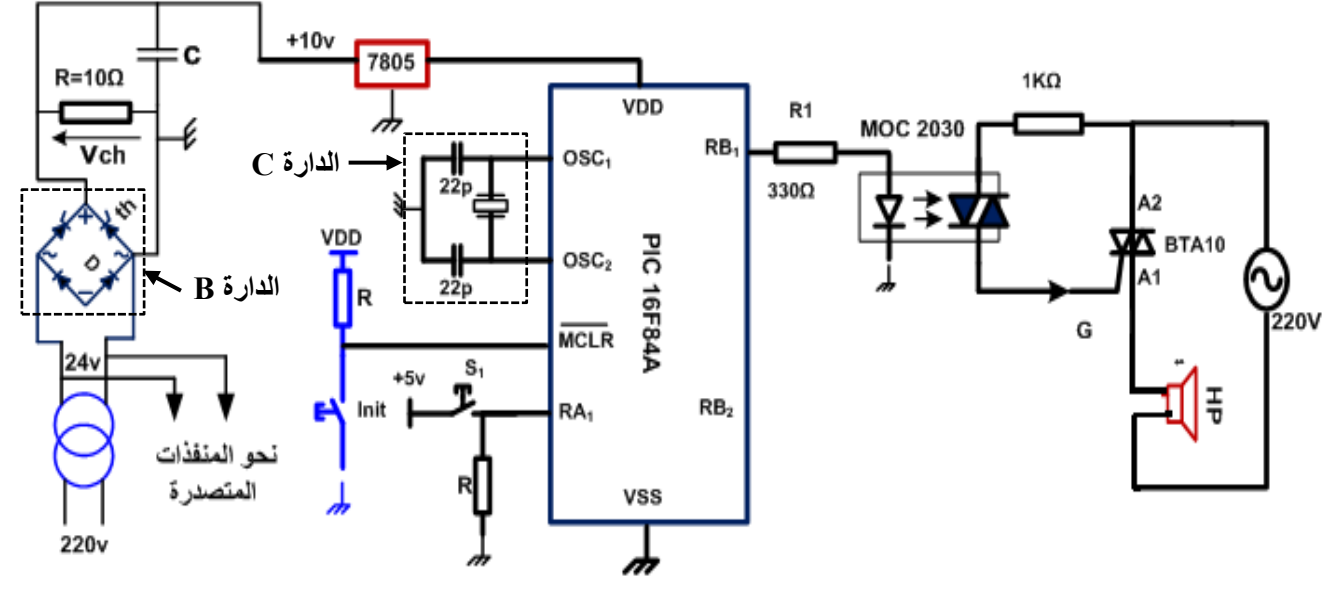

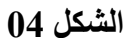

**.10المالحق** 

الخاصية المميزة للمقاومة الحرارية :

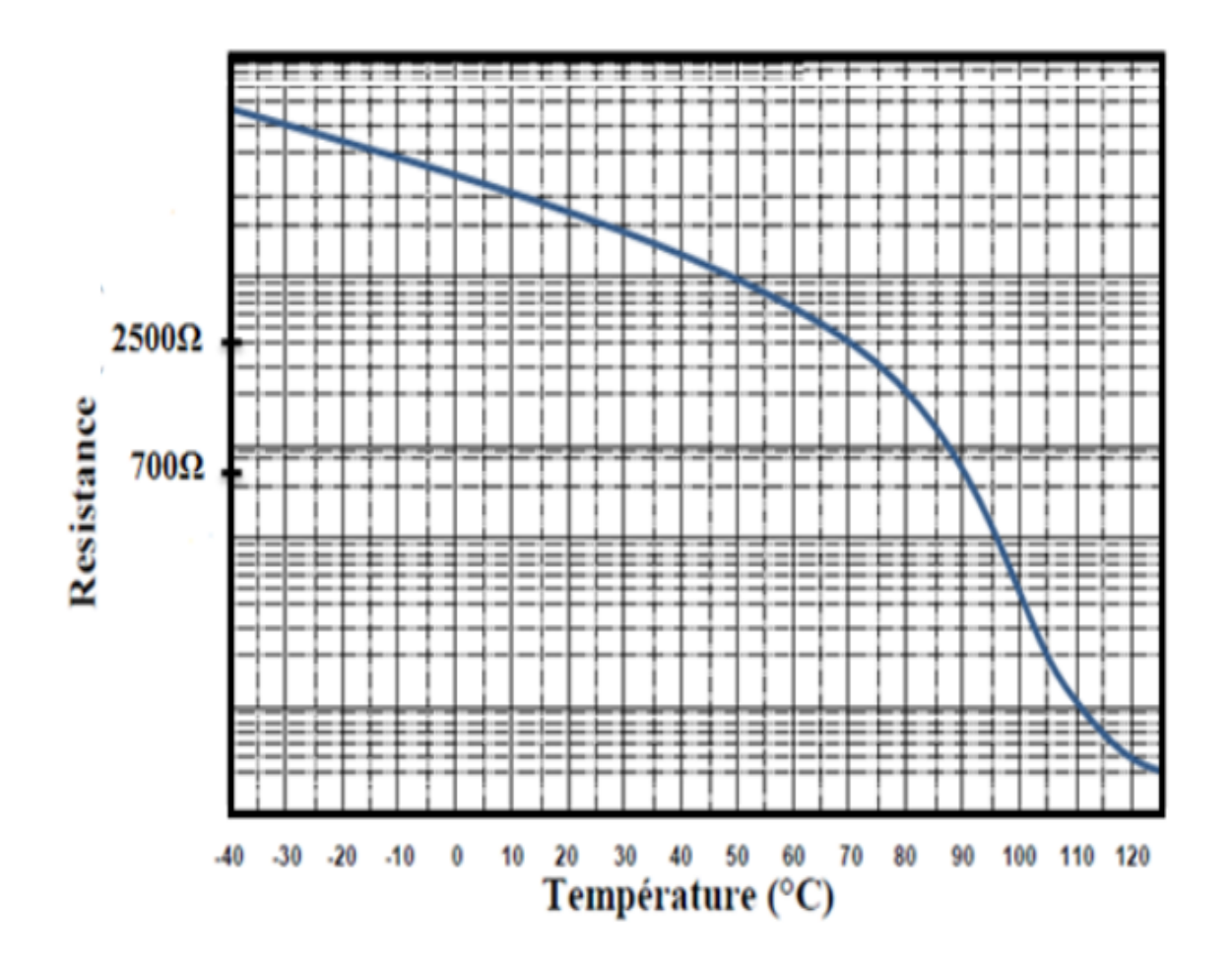

 **اللوحة الشارية للمحرك 1M :**

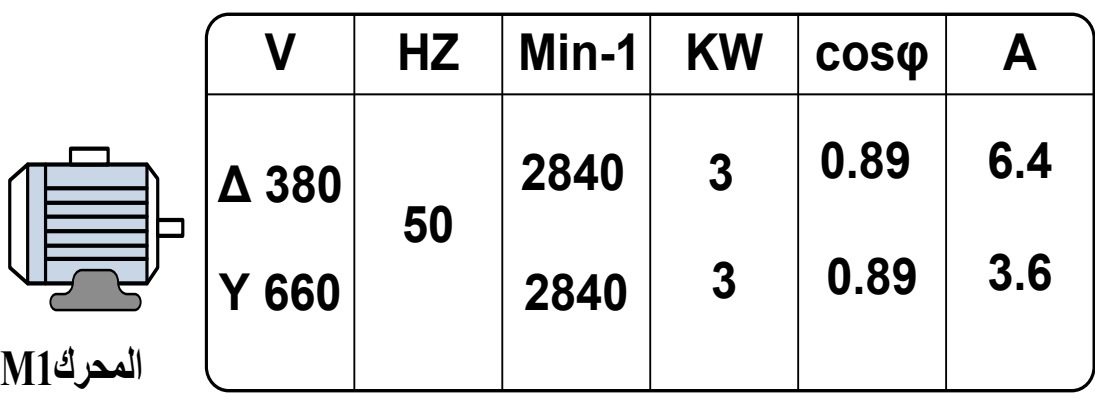

**العمل المطلوب**

 **س1 :** أكمل مخطط النشاط 0A على **وثيقة اإلجابة1)الصفحة 11 من 25(** . **س2 :** أنشئ متمن أشغولة التغليف بالكريمة **)األ شغولة 3)** من وجهة نظر جزء التحكم . **س3 :** أكتب على شكل جدول معادالت تنشيط و تخميل مراحل **األشغولة )5(** ) **الصفحة4 من 25(**. **س4 :** أكمل ربط دارة المعقب الكهربائي **لألشغولة )5(** على **وثيقة اإلجابة1 . س5 :** حدد الشروط األولية **CI** للنظام اآللي حسب دفتر الشروط .

• **دارة الكشف والعدّ ألقراص الكعك ) الشكل01( )الصفحة 06 من 25(. س6 :** أكمل رسم دارة العداد من أجل عد 10 أو 12 قرص كعك على **وثيقة االجابة1** . **س7 :** حدد وظيفة الدارة A بالنسبة للعداد، ثم أرسم التصميم المنطقي لها . **س8 :** أكمل ملء جدول التشغيل لدارة الكشف على **وثيقة اإلجابة2 )الصفحة12 من 25(.**

• **دارة مراقبة درجة حرارة الشكوالتة في الخزان ) الشكل 02 ( )الصفحة06 من 25(** لمراقبة درجة حرارة الشكولاتة في الخزان وذلك لضمان سيلانها الدائم تمّ استعمال مقاومة حرارية للتشغيل الدوري والمناسةب لمقاومةات التسةخين **) الشكك 2 الصكفحة 6(** . باالسةتعانة بالخاصةية المميةزة للمقاومةة الحراريةة ) **صفحة المالحق** ( **)الصفحة 08 من25(** 

> **س 9 :** ما نوع المقاومة الحرارية المستعملة ؟ **س 10 :** أحسب كال من 1V ، 2V ثم V عند درجتي الحرارة °70 و °90 . **س 11 :** إمأل جدول تشغيل هذه الدارة على **وثيقة اإلجابة**.**2**

• **دارة المؤجلة 3T لتنبيه العامل بنهاية العد ) الشكل 3 ( )الصفحة07 من 25 ( س 12 :** ما نوع المؤجلة المستعملة ؟

**س 13 :** أككر دور كل من 1C و <sup>2</sup>C ثم أحسب قيمة المقاومة R<sup>t</sup> .

• **دارة إنذار العامل بإخالء القالب ) الشكل 4 ( )صفحة 07 من 25 (**

 تمت تغذية المقوم بمحول مع زمن تأخير موافق لة /2π= لتغذية حمولة Ω10 =R . **س 14 :** ما اسم كل من الدارة B و الدارة C ؟ **س 15 :** أحسب القيمة المتوسطة للتوتر المقوم Vchmoy. **س 16 :** امأل محتوى السجلين TRISA وTRISB على **وثيقة اإلجابة2** )نعتبر المنافذ غير المستعملة كمخارج (.

**س:17** أكمل كتابة برنامج تهيئة المرافئ والبرنامج الرئيسي للميكرومراقب عل ى **وثيقة اإلجابة3** . **س18** : ماهو دور الضاغطة Init ؟

 $\frac{1}{\sqrt{\frac{3}{2}}}\frac{1}{\sqrt{\frac{3}{2}}}}$  **اختبار في مادة : التكنولوجيا )هندسة كهربائية (/الشعبة : تقني رياضي / بكالوريا تجريبي 2022**

• **دراسة المحرك1M: (مستعينا باللوحة الشارية في صفحة المالحق)الصفحة 08 من 25((. س:19** حدد اإلقراو المناسب للفات الساكن للمحرك . **س20 :** إستنتج سرعة التزامن ns ، ثم أحسب عدد أزواج األقطاب p و اإلنزالق g . **س:21** أحسب اإلستطاعة الممتصة Pa. **س22 :** أحسب ال ياع بمفعول جول في الساكن Pjs علما أو Ω1 = r ( مقاومة لف واحد ( . **س23 :** أحسب اإلستطاعة المرسلة Ptr إكا كا نت : ال ياعات الثابتة w100= Pc وال ياع الميكانيكي w60=Pm. **س24 :** أحسب مردود المحرك η . **س:25** أكمل ربط دارتي التحكم و االستطاعة للمحرك على **وثيقة اإلجابة** .**3**

**وثيقة اإلجابة 1) تعاد مع أوراق الجابة (** 

**ج 1 / مخطط النشاط 0A** 

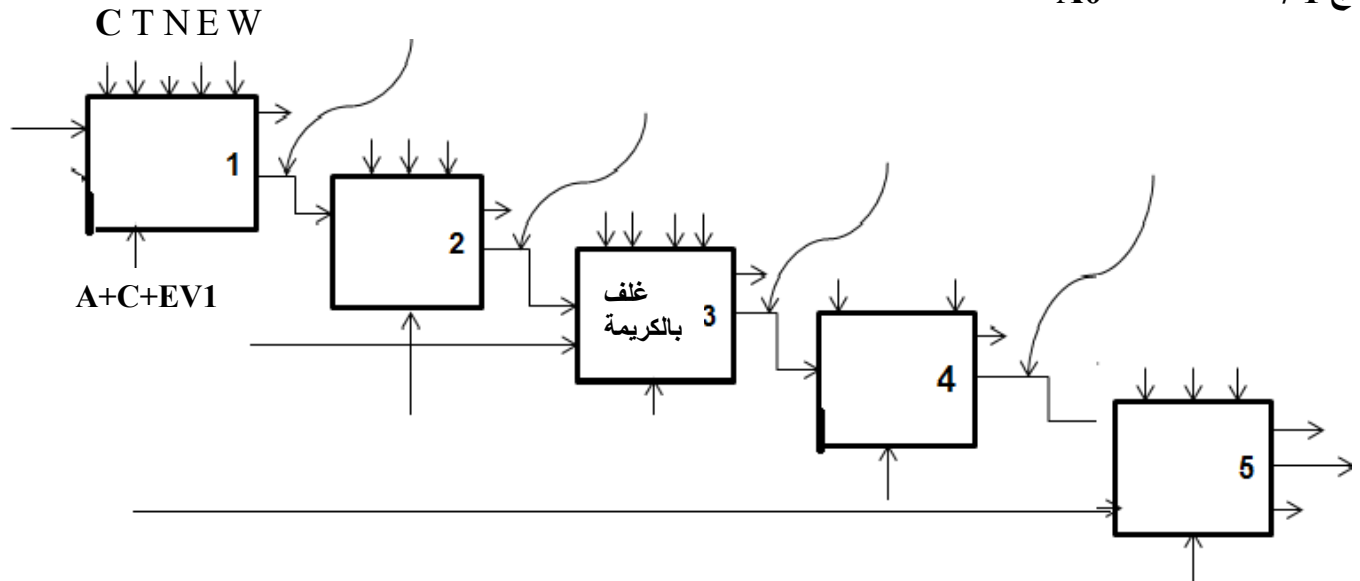

**ج 4 / المعقب الكهربائي ألشغولة )01( تجميع أقراص الكعك** 

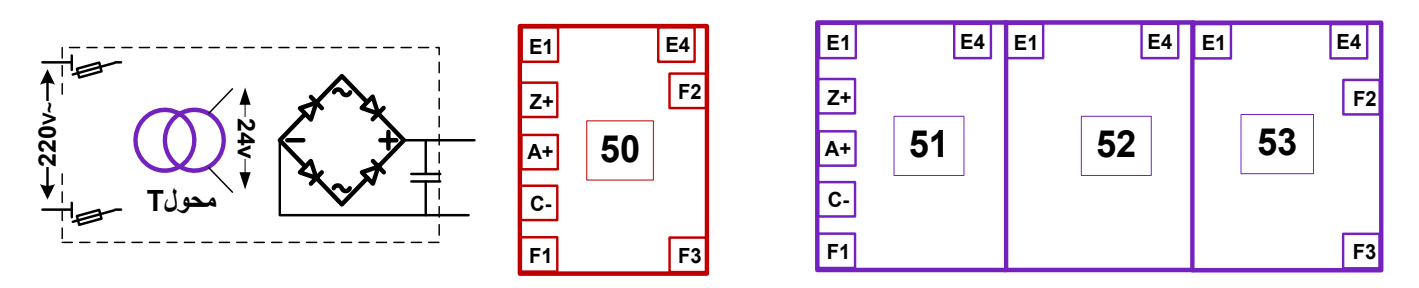

**Auto**

**ج 6 / دارة العداد من أجل عد 10 أو 12 قرص كعك** 

N=10 ou N=12<  $\subset \subset$ 

 $\frac{5}{4}$   $\leftarrow$   $\frac{R}{4}$ 

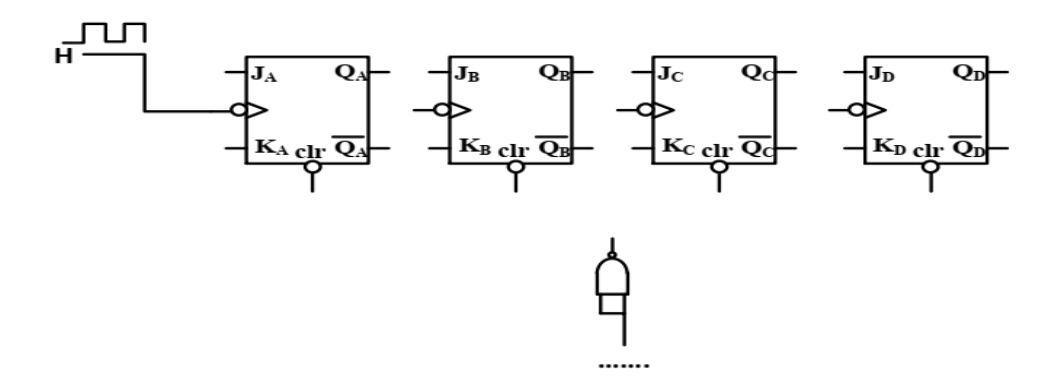

 $\frac{1}{\sqrt[4]{\frac{1}{\sqrt[4]{\frac{1}{\sqrt[4\sqrt[4]{\frac{1}{\sqrt[4\sqrt[4]{\frac$  **اختبار في مادة : التكنولوجيا )هندسة كهربائية (/الشعبة : تقني رياضي / بكالوريا تجريبي 2022**

## **وثيقة اإلجابة 2 ) تعاد مع أوراق الجابة (**

**ج 08 / جدول تشغيل دارة الكشف ألقراص الكعك** 

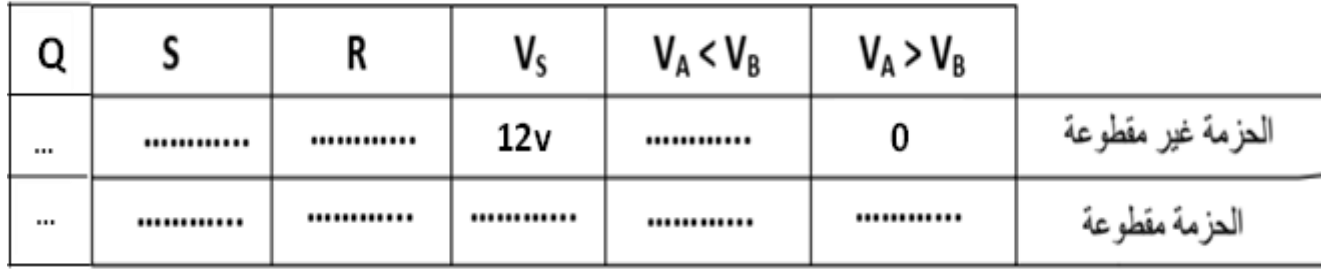

**ج 11 / جدول تشغيل دارة مراقبة درجة حرارة الشكوالتة في الخزان** 

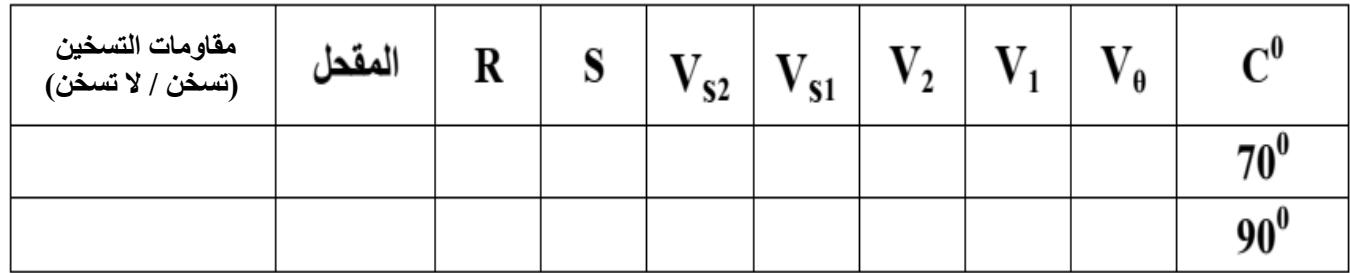

**ج 16 / محتوى السجلين TRISAو TRISB**

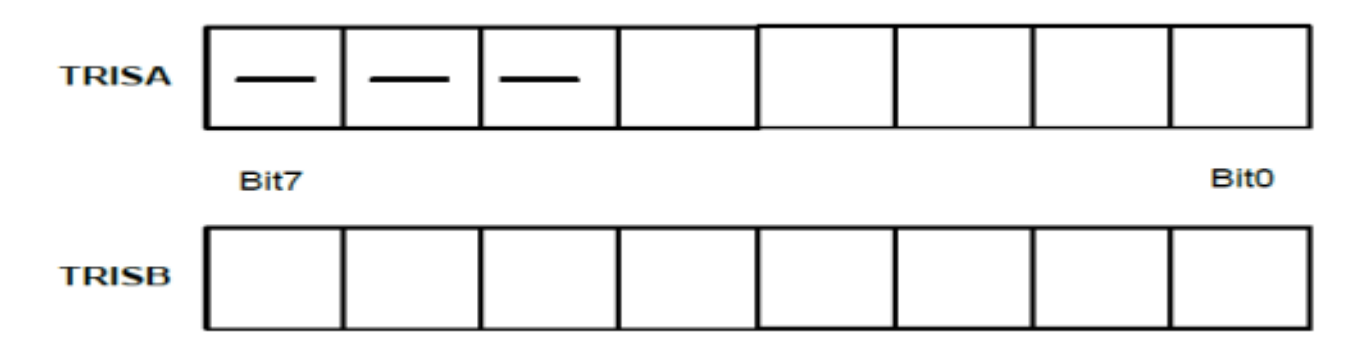

 $\sum_{i=1}^{n} \sum_{j=1}^{n}$  **اختبار في مادة : التكنولوجيا )هندسة كهربائية (/الشعبة : تقني رياضي / بكالوريا تجريبي 2022**

### **وثيقة اإلجابة 3 ) تعاد مع أوراق الجابة (**

**ج 17 / برنامج تهيئة المرافئ و البرنامج الرئيسي للميكرومراقب :** 

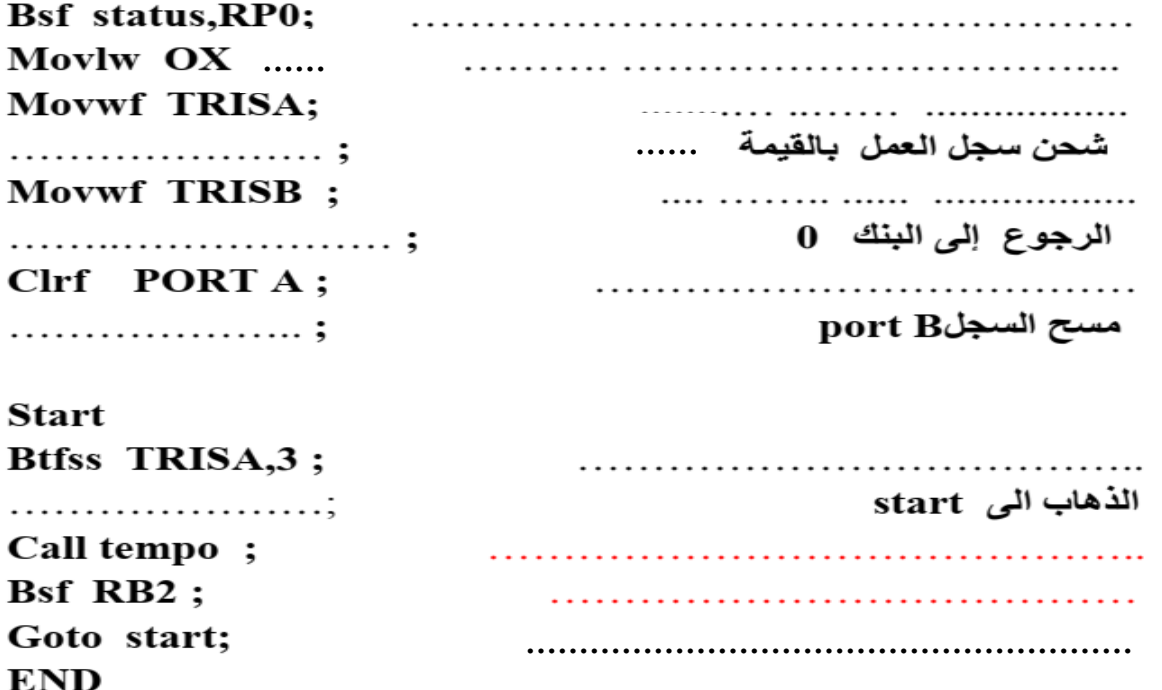

**ج 25 / دارة التحكم و الستطاعة لمحرك البساط 1**

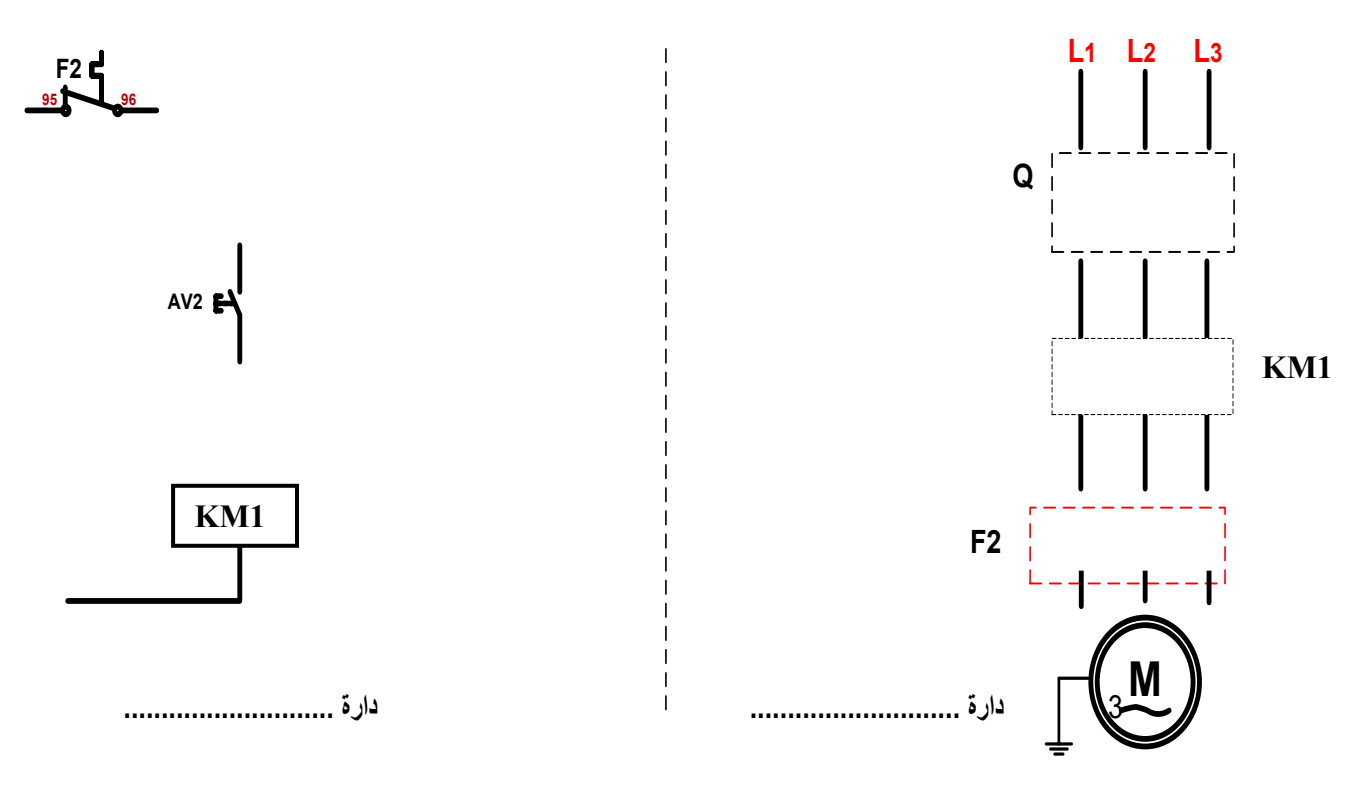

**انتهى الموضوع الثاني** 

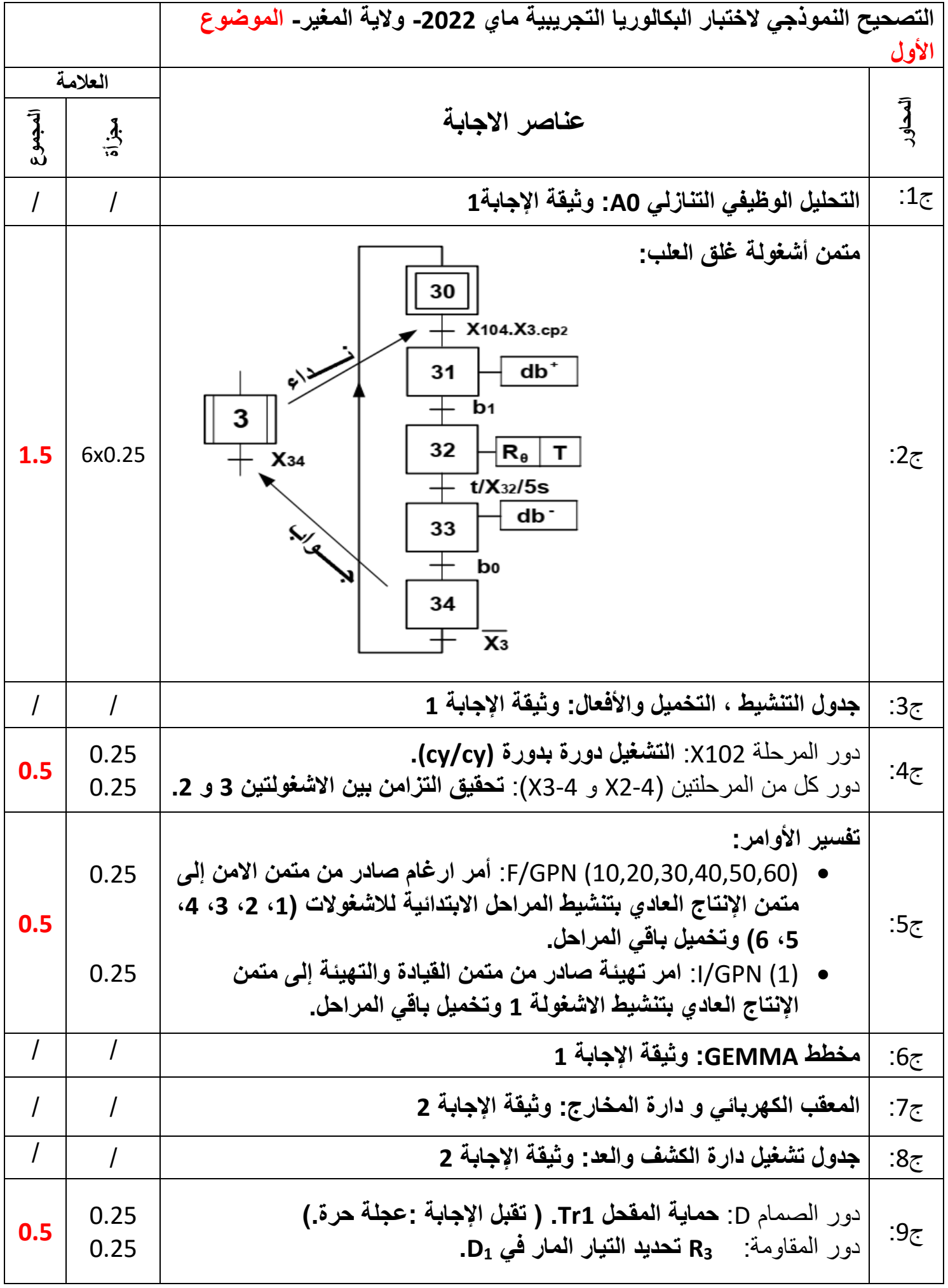

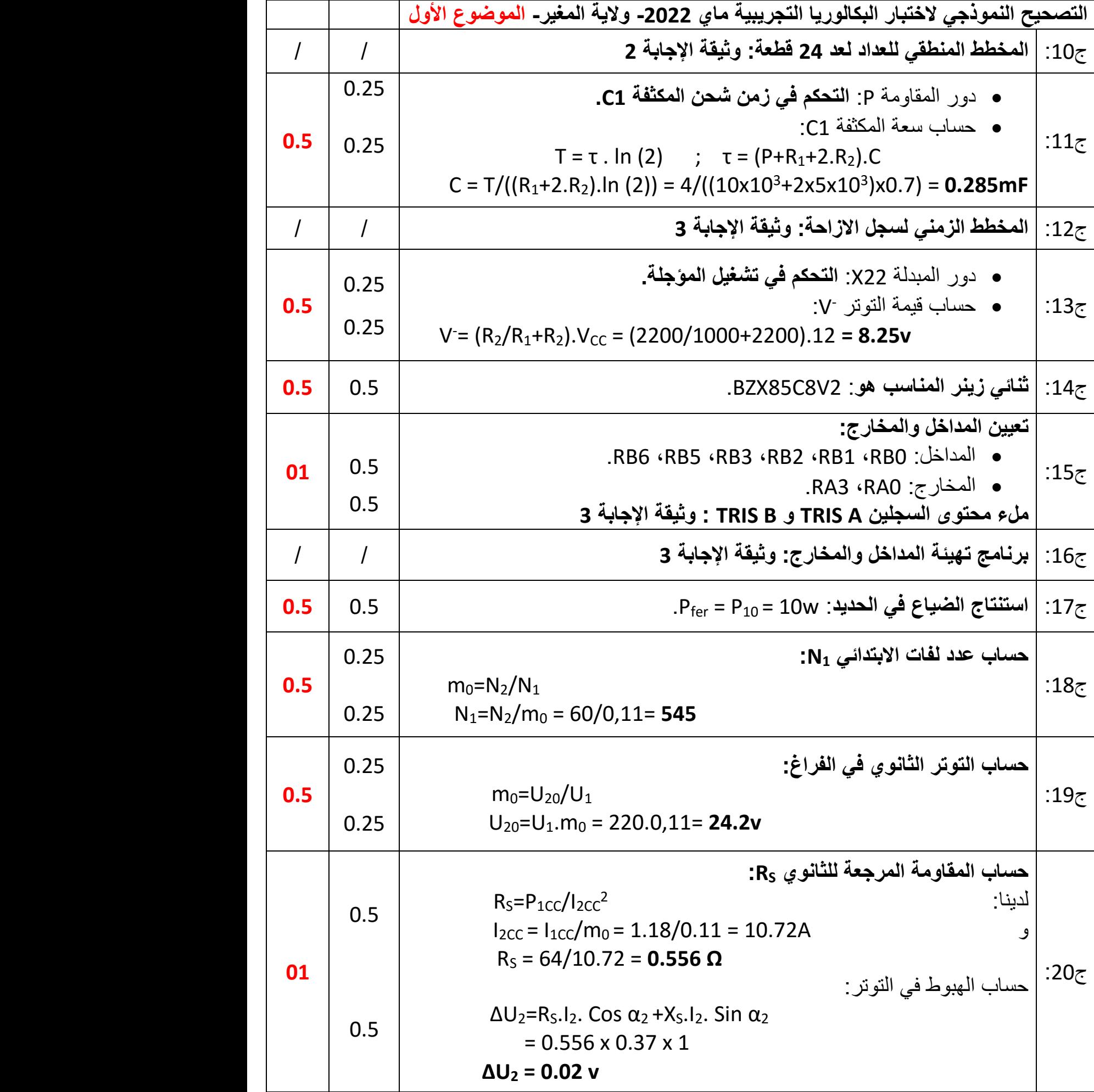

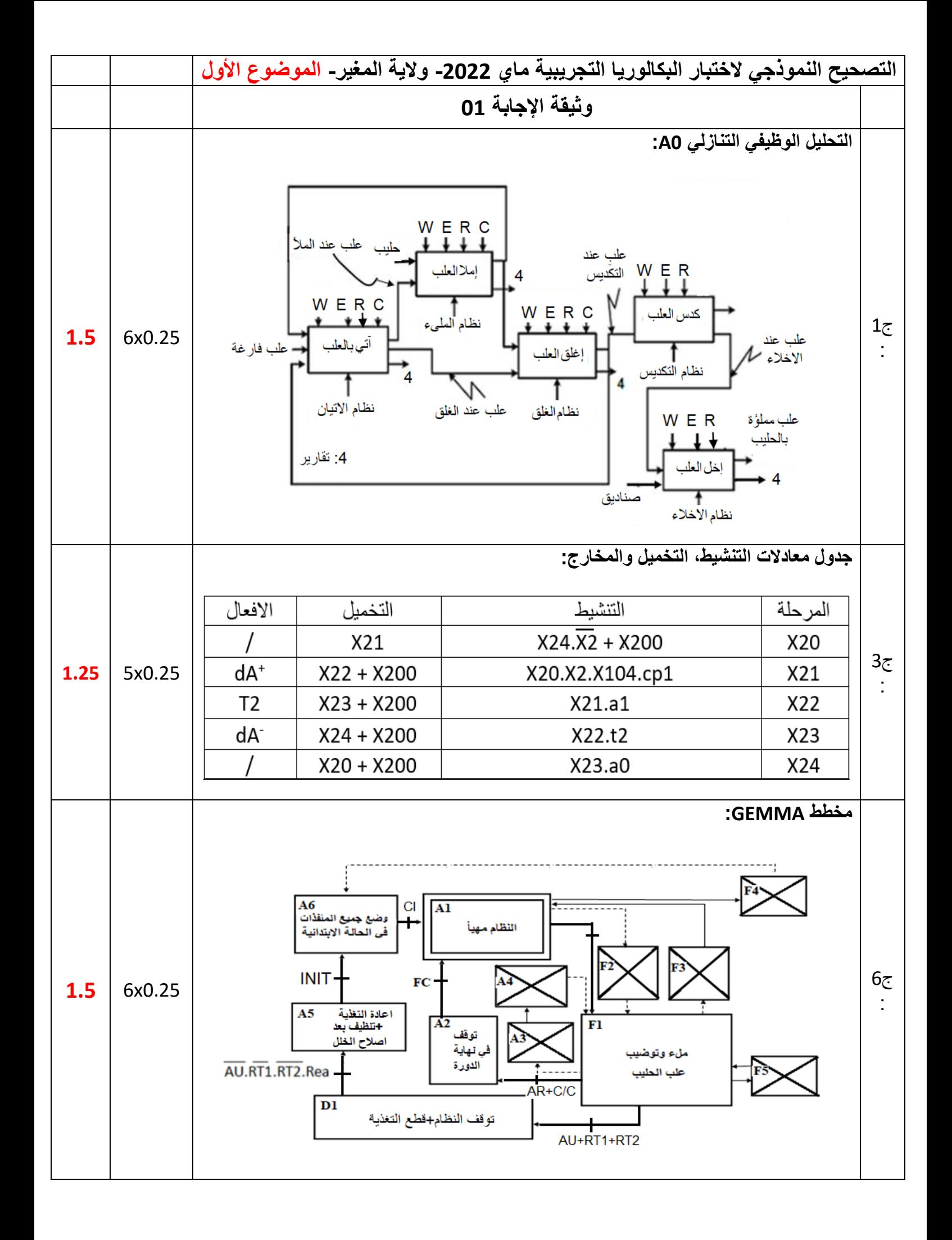

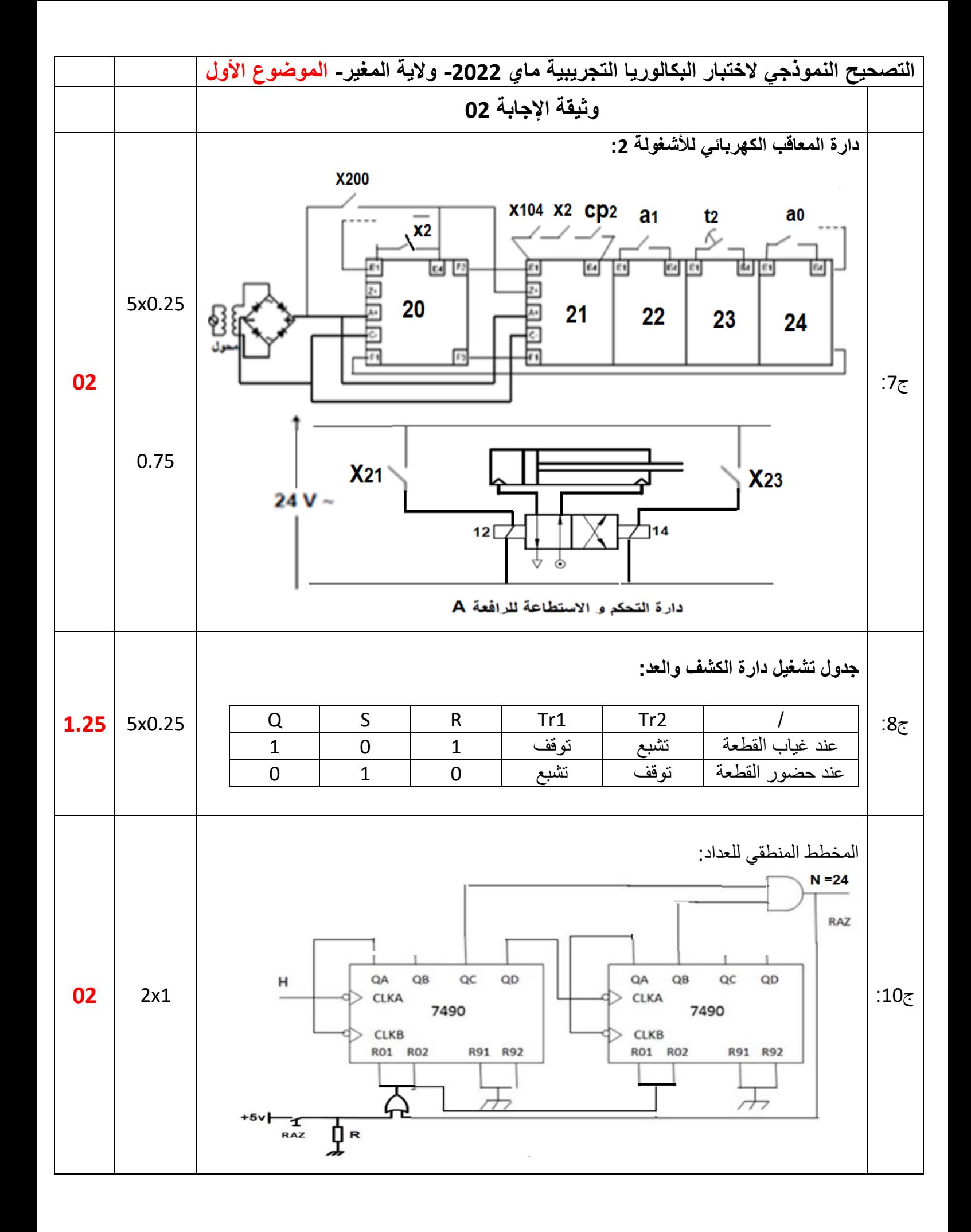

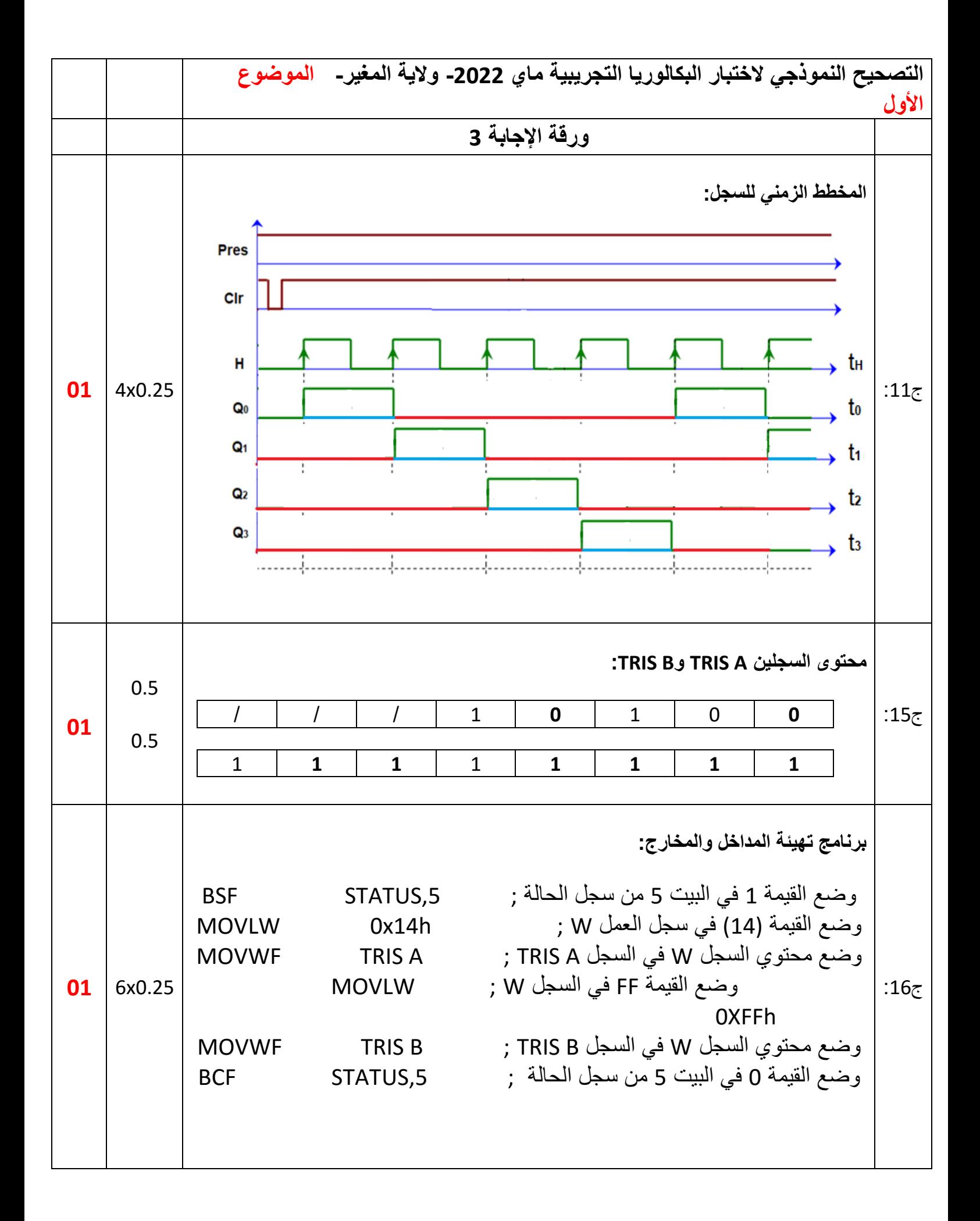

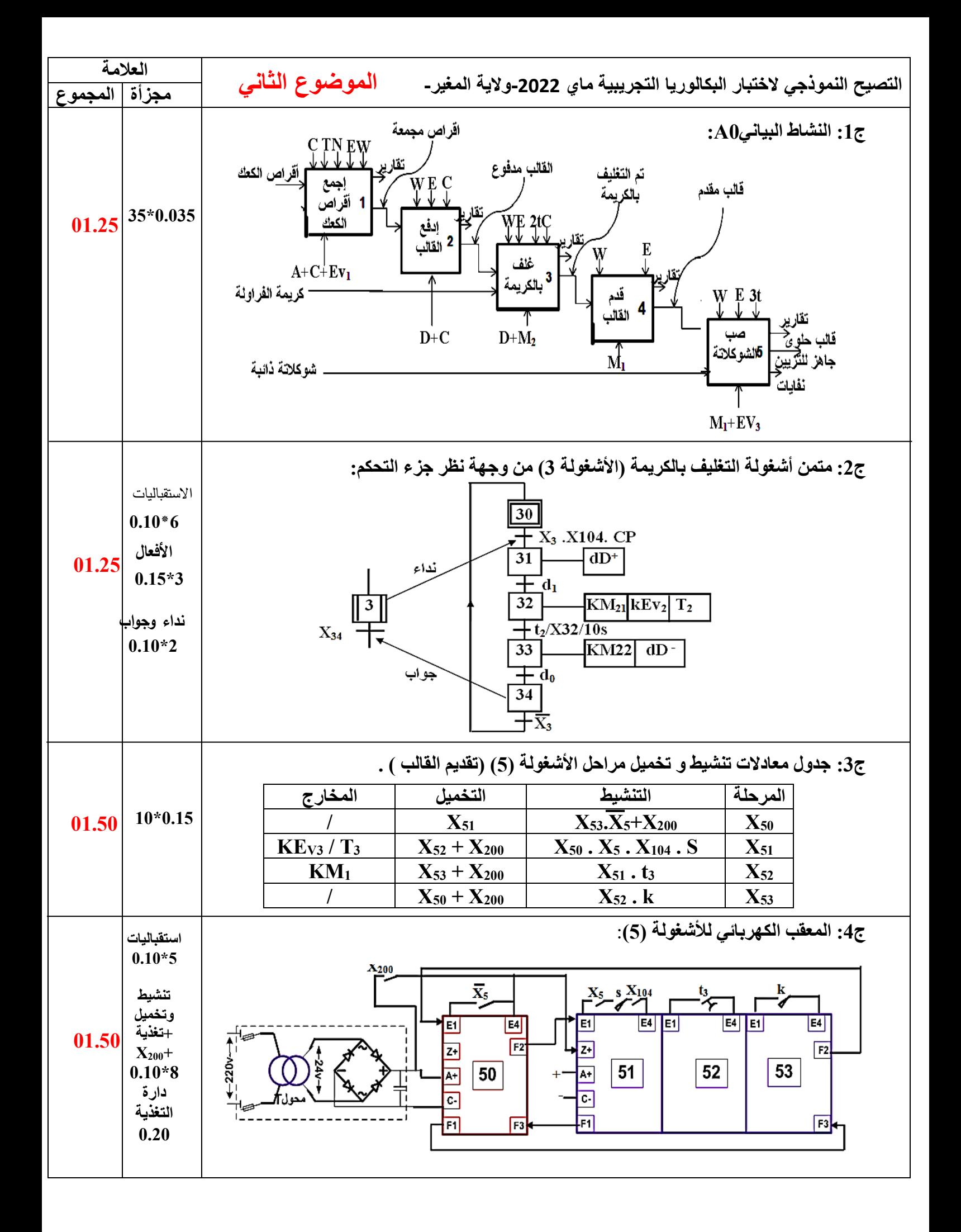

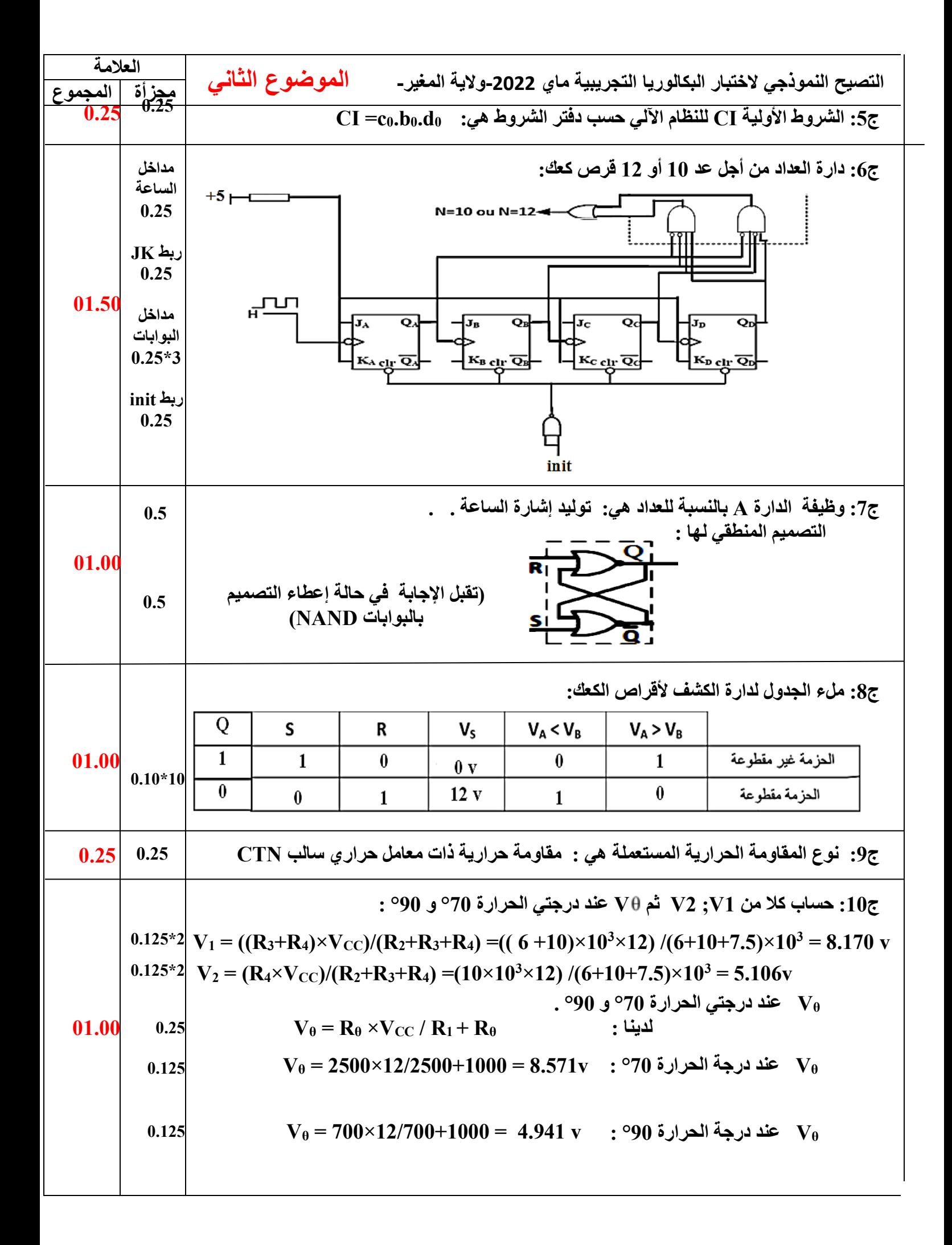

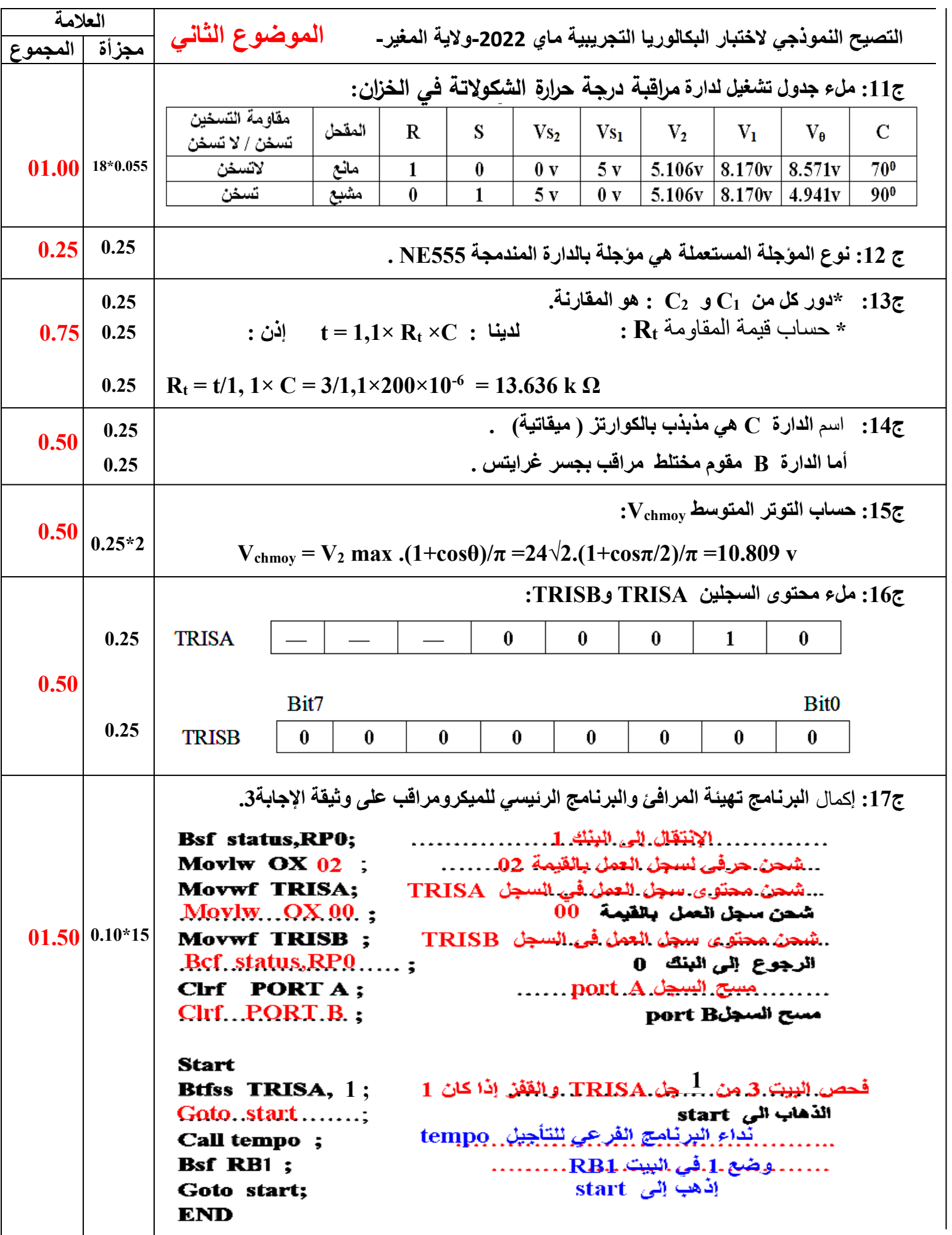

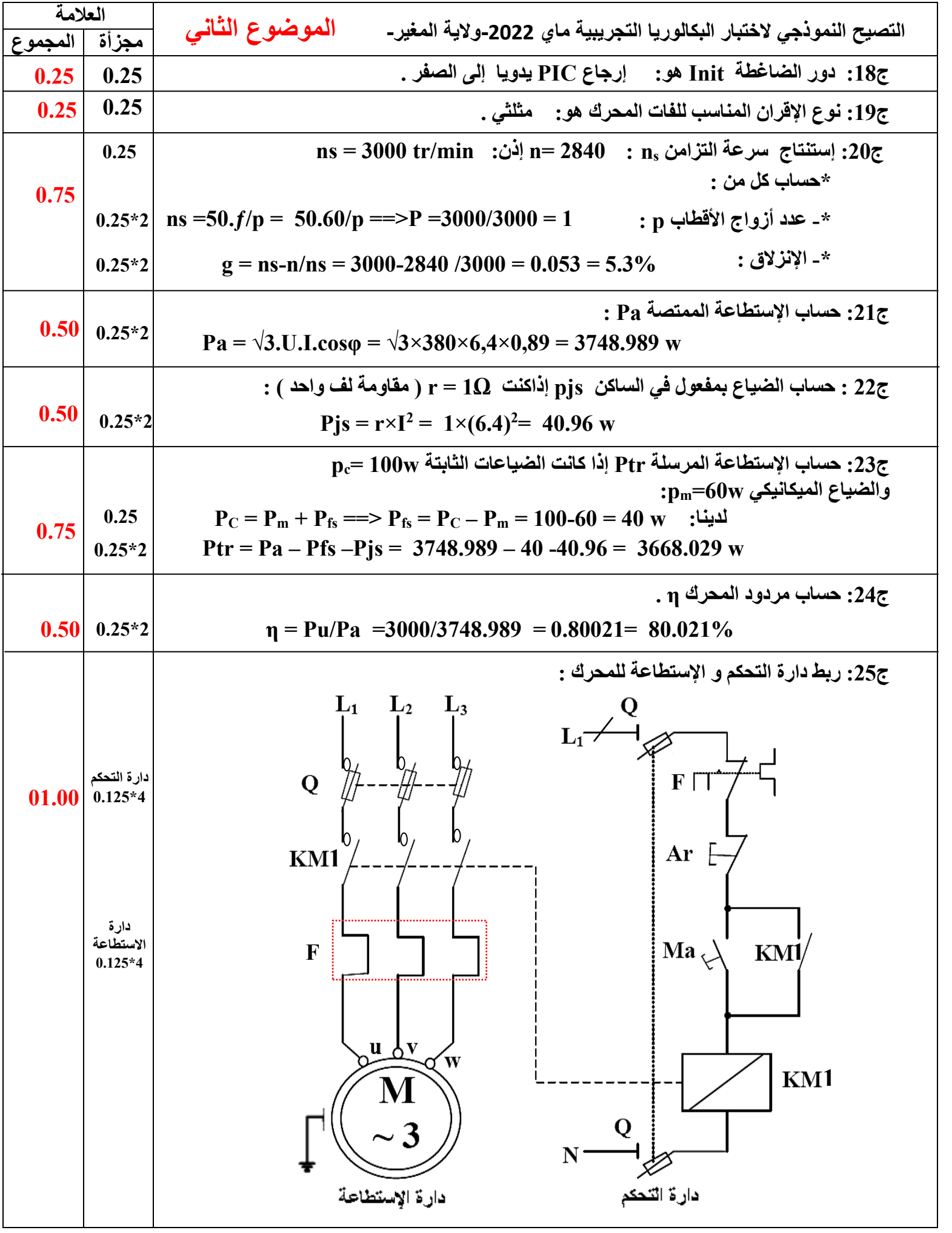